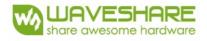

# SPECIFICATION

| Product     | 2.13inch e-Paper    |
|-------------|---------------------|
| Description | 2.13" E-PAPER, B/W  |
| Model Name  | 2.13inch e-Paper v2 |
| Date        | 2019/06/13          |
| Revision    | 2.0                 |

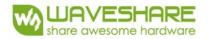

# **Table of Contents**

| 1. General Description                              | . 4  |
|-----------------------------------------------------|------|
| 1.1 Overview                                        | . 4  |
| 1.2 Feature                                         | 4    |
| 1.3 Mechanical Specification                        | . 4  |
| 1.4 Mechanical Drawing of EPD module                | . 5  |
| 1.5 Input/Output Terminals                          | . 6  |
| 1.6 Reference Circuit                               | . 8  |
| 2. Environmental                                    | .9   |
| 2.1 Handling, Safety and Environmental Requirements | 9    |
| 2.2 Reliability test                                | .11  |
| 3. Electrical Characteristics                       | 12   |
| 3.1 Absolute maximum rating                         | .12  |
| 3.2 Panel DC Characteristics                        | 12   |
| 3.3 Serial Peripheral Interface Timing              | .13  |
| 3.4 Power Consumption                               | .13  |
| 3.5 MCU Interface                                   | 14   |
| 3.6 Temperature sensor operation                    | 17   |
| 4. Typical Operating Sequence                       | 18   |
| 4.1 Normal Operation Flow                           | . 18 |
| 5. Command Table                                    | .19  |
| 6. Optical characteristics                          |      |
| 6.1 Specifications                                  | .35  |
| 6.2 Definition of contrast ratio                    | . 36 |
| 6.3 Reflection Ratio                                |      |
| 7. Point and line standard                          | .37  |
| 8. Packing                                          |      |
| 9. Precautions                                      |      |

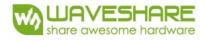

# **Revision History**

| Rev. | <b>Issued Date</b> | Revised Contents                       |  |  |  |
|------|--------------------|----------------------------------------|--|--|--|
| 1.0  | June.26.2018       | Preliminary                            |  |  |  |
| 1.1  | Dec.07.2018        | ncreasing the Brand of components      |  |  |  |
| 2.0  | May.23.2019        | Update the reliability test conditions |  |  |  |
|      |                    |                                        |  |  |  |
|      |                    |                                        |  |  |  |
|      |                    |                                        |  |  |  |
|      |                    |                                        |  |  |  |

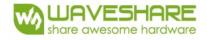

## **1. General Description**

#### 1.1 Over View

2.13inch e-Paper is an Active Matrix Electrophoretic Display (AMEPD), with interface and a reference system design. The 2.13" active area contains 250×122 pixels, and has 1-bit B/W full display capabilities. An integrated circuit contains gate buffer, source buffer, interface, timing control logic, oscillator, DC-DC. SRAM.LUT, VCOM and border are supplied with each panel.

#### 1.2 Features

- Support partial refresh
- 250×122 pixels display
- High contrast
- High reflectance
- Ultra wide viewing angle
- Ultra low power consumption
- Pure reflective mode
- Bi-stable display
- Commercial temperature range
- Landscape, portrait modes
- Hard-coat antiglare display surface
- Ultra Low current deep sleep mode
- On chip display RAM
- Low voltage detect for supply voltage
- High voltage ready detect for driving voltage
- Internal temperature sensor
- 10-byte OTP space for module identification
- Waveform stored in On-chip OTP
- Serial peripheral interface available
- On-chip oscillator
- On-chip booster and regulator control for generating VCOM, Gate and Source driving voltage

• I2C signal master interface to read external temperature sensor/built-in temperature sensor

#### **1.3 Mechanical Specifications**

| Parameter           | Specifications            | Unit              | Remark |
|---------------------|---------------------------|-------------------|--------|
| Screen Size         | 2.13                      | Inch              |        |
| Display Resolution  | 122(H)×250(V)             | Pixel Dpi         |        |
| Active Area         | 23.7(H)×48.55(V)          | .7(H)×48.55(V) mm |        |
| Pixel Pitch         | 0.1942×0.1943             | mm                |        |
| Pixel Configuration | Rectangle                 |                   |        |
| Outline Dimension   | 29.2(H)×59.2 (V) ×1.05(D) | mm                |        |
| Weight              | 3.0±0.2                   | g                 |        |

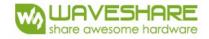

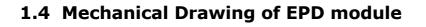

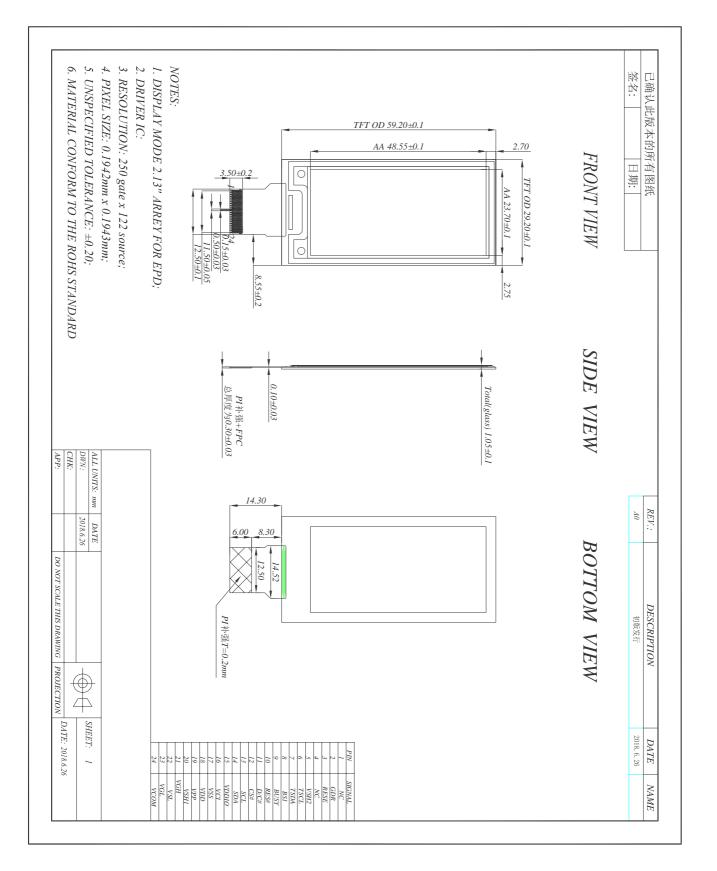

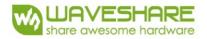

## 1.5 Input/Output Terminals

| Pin # | Single | Description                                           | Remark     |
|-------|--------|-------------------------------------------------------|------------|
| 1     | NC     | No connection and do not connect with other NC pins   | Keep Open  |
| 2     | GDR    | N-Channel MOSFET Gate Drive Control                   |            |
| 3     | RESE   | Current Sense Input for the Control Loop              |            |
| 4     | NC     | No connection and do not connect with other NC pins e | Keep Open  |
| 5     | VSH2   | This pin is Positive Source driving voltage           |            |
| 6     | TSCL   | I2C Interface to digital temperature sensor Clock pin |            |
| 7     | TSDA   | I2C Interface to digital temperature sensor Date pin  |            |
| 8     | BS1    | Bus selection pin                                     | Note 1.5-5 |
| 9     | BUSY   | Busy state output pin                                 | Note 1.5-4 |
| 10    | RES #  | Reset                                                 | Note 1.5-3 |
| 11    | D/C #  | Data /Command control pin                             | Note 1.5-2 |
| 12    | CS #   | Chip Select input pin                                 | Note 1.5-1 |
| 13    | SCL    | serial clock pin (SPI)                                |            |
| 14    | SDA    | serial data pin (SPI)                                 |            |
| 15    | VDDIO  | Power for interface logic pins                        |            |
| 16    | VCI    | Power Supply pin for the chip                         |            |
| 17    | VSS    | Ground                                                |            |
| 18    | VDD    | Core logic power pin                                  |            |
| 19    | VPP    | Power Supply for OTP Programming                      |            |
| 20    | VSH1   | This pin is Positive Source driving voltage           |            |
| 21    | VGH    | This pin is Positive Gate driving voltage             |            |
| 22    | VSL    | This pin is Negative Source driving voltage           |            |
| 23    | VGL    | This pin is Negative Gate driving voltage             |            |
| 24    | VCOM   | These pins are VCOM driving voltage                   |            |

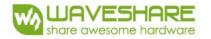

Note 1.5-1: This pin (CS#) is the chip select input connecting to the MCU. The chip is enabled for MCU communication: only when CS# is pulled LOW.

Note 1.5-2: This pin (D/C#) is Data/Command control pin connecting to the MCU. When the pin is pulled HIGH, the data will be interpreted as data. When the pin is pulled LOW, the data will be interpreted as command.

Note 1.5-3: This pin (RES#) is reset signal input. The Reset is active low.

Note 1.5-4: This pin (BUSY) is Busy state output pin. When Busy is High the operation of chip should not be interrupted and any commands should not be issued to the module. The driver IC will put Busy pin High when the driver IC is working such as:

- Outputting display waveform; or
- Communicating with digital temperature sensor

Note 1.5-5: This pin (BS1) is for 3-line SPI or 4-line SPI selection. When it is "Low", 4-line SPI is selected. When it is "High", 3-line SPI (9 bits SPI) is selected.

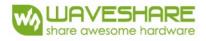

## **1.6 Reference Circuit**

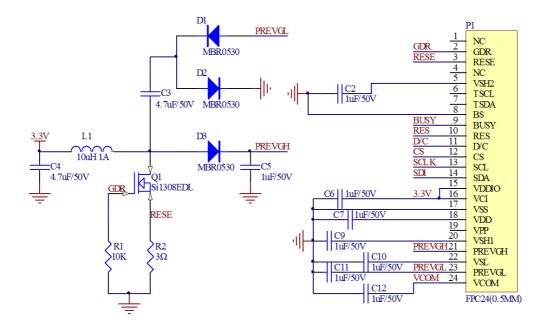

#### Note :

- 1. Inductor L1 is wire-wound inductor. There are no special requirements for other parameters.
- 2. Suggests using Si1304BDL or Si1308EDL TUBE MOS (Q1) , otherwise it may affect the normal boost of the circuit.
- 3. The default circuit is 4-wire SPI. If the user wants to use 3-wire SPI.
- 4. Default voltage value of all capacitors is 50V.

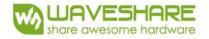

## 2. Environmental

#### 2.1 HANDLING, SAFETYAND ENVIROMENTAL REQUIREMENTS

#### WARNING

The display glass may break when it is dropped or bumped on a hard surface. Handle with care. Should the display break, do not touch the electrophoretic material. In case of contact with electrophoretic material, wash with water and soap.

#### CAUTION

The display module should not be exposed to harmful gases, such as acid and alkali gases, which corrode electronic components.

Disassembling the display module can cause permanent damage and invalidate the warranty agreements.

IPA solvent can only be applied on active area and the back of a glass. For the rest part, it is not allowed.

Observe general precautions that are common to handling delicate electronic components. The glass can break and front surfaces can easily be damaged. Moreover the display is sensitive to static electricity and other rough environmental conditions.

#### Mounting Precautions

(1) It's recommended that you consider the mounting structure so that uneven force (ex. Twisted stress) is not applied to the module.

(2) It's recommended that you attach a transparent protective plate to the surface in order to protect the EPD. Transparent protective plate should have sufficient strength in order to resist external force.

(3) You should adopt radiation structure to satisfy the temperature specification.

(4) Acetic acid type and chlorine type materials for the cover case are not desirable because the former generates corrosive gas of attacking the PS at high temperature and the latter causes circuit break by electro-chemical reaction.

(5) Do not touch, push or rub the exposed PS with glass, tweezers or anything harder than HB pencil lead. And please do not rub with dust clothes with chemical treatment. Do not touch the surface of PS for bare hand or greasy cloth. (Some cosmetics deteriorate the PS)

(6) When the surface becomes dusty, please wipe gently with absorbent cotton or other soft materials like chamois soaks with petroleum benzene. Normal-hexane is recommended for cleaning the adhesives used to attach the PS. Do not use acetone, toluene and alcohol because they cause chemical damage to the PS.

(7) Wipe off saliva or water drops as soon as possible. Their long time contact with PS causes deformations and color fading.

Product specification The data sheet contains final product specifications.

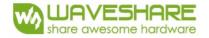

#### Limiting values

Limiting values given are in accordance with the Absolute Maximum Rating System (IEC 134). Stress above one or more of the limiting values may cause permanent damage to the device. These are stress ratings only and operation of the device at these or any other conditions above those given in the Characteristics sections of the specification is not implied. Exposure to limiting values for extended periods may affect device reliability.

#### Application information

Where application information is given, it is advisory and dose not form part of the specification.

#### Product Environmental certification

ROHS

#### REMARK

All The specifications listed in this document are guaranteed for module only. Post-assembled operation or component(s) may impact module performance or cause unexpected effect or damage and therefore listed specifications is not warranted after any Post-assembled operation.

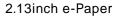

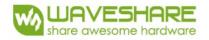

## 2.2 Reliability test

|    | TEST                                          | CONDITION                                                                                                    | METHOD                      | REMARK |
|----|-----------------------------------------------|----------------------------------------------------------------------------------------------------|-----------------------------|--------|
| 1  | High-Temperature Operation                    | T=50 <sup>°</sup> C RH=30%RH,For<br>240Hr                                                                               | IEC 60 068-2-2Bb            |        |
| 2  | Low-Temperature Operation                     | $T = 0^{\circ}C$ for 240 hrs                                                                                            | IEC 60 068-2-2Ab            |        |
| 3  | High-Temperature Storage                      | T=70°C RH=40%RH For<br>240Hr<br>Test in white pattern                                                                   | IEC 60 068-2-2Bb            |        |
| 4  | Low-Temperature Storage                       | T = -25°C, for 240 hrs<br>Test in white pattern                                                                         | IEC 60 068-2-2Ab            |        |
| 5  | High Temperature, High-<br>Humidity Operation | T=40 °C,RH=90%RH,For<br>168Hr                                                                                           | IEC 60 068-2-3CA            |        |
| 6  | High Temperature, High-<br>Humidity Storage   | T=60 ℃, RH=80%RH, For<br>240Hr<br>Test in white pattern                                                                 | IEC 60 068-2-3CA            |        |
| 7  | Temperature Cycle                             | -25 ℃ (30min)~70 ℃<br>(30min),100 Cycle<br>Test in white pattern                                                        | IEC 60 068-2-14NB           |        |
| 8  | Package Vibration                             | 10~500Hz Direction : X,Y,Z<br>Duration: 1hours in each<br>direction                                                     |                             |        |
| 9  | Package Drop Impact                           | Drop from height of 122 cm<br>on Concrete surface<br>Drop sequence: 1 corner,<br>3edges,<br>6face<br>One drop for each. | Full packed for<br>shipment |        |
| 10 | UV exposure Resistance                        | 765 W/m²for 168hrs,40°C                                                                                                 | IEC 60068-2-5 Sa            |        |
| 11 | Electrostatic discharge                       | Machine model:<br>+/-250V,0Ω,200pF                                                                                      | IEC61000-4-2                |        |

Actual EMC level to be measured on customer application.

Note1: Stay white pattern for storage and non-operation test.

Note2: Operation is black/white/red pattern , hold time is 150S.

Note3: The function, appearence, opticals should meet the requirements of the test before

and after the test. Note4 : Keep testing after 2 hours placing at 20 °C - 25 °C .

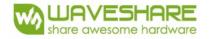

## **3. Electrical Characteristics**

#### 3.1 ABSOLUTE MAXIMUM RATING

| Table 3.1-1: Maximum Ratings |                             |              |     |  |  |
|------------------------------|-----------------------------|--------------|-----|--|--|
| Symbol Parameter Rating Ur   |                             |              |     |  |  |
| VCI                          | Logic supply voltage        | -0.5 to +6.0 | V   |  |  |
| TOPR                         | Operation temperature range | 0 to 50      | °C  |  |  |
| TSTG                         | Storage temperature range   | -25 to 60    | °C  |  |  |
| -                            | Humidity range              | 40~70        | %RH |  |  |

Note: Maximum ratings are those values beyond which damages to the device may occur.

Functional operation should be restricted to the limits in the Electrical Characteristics chapter.

Note 3-1: Tstg is the transportation condition, the transport time is within 10 days for  $-25^{\circ}$ C ~0°Cor 50°C~60°C.

## **3.2 DC CHARACTERISTICS**

The following specifications apply for: VSS=0V, VCI=3.3V, TOPR=25℃.

| Symbol  | Parameter               | Test         | Applicable pin  | Min.     | Тур. | Max.    | Unit |
|---------|-------------------------|--------------|-----------------|----------|------|---------|------|
| VCI     | VCI operation voltage   | -            | VCI             | 2.2      | 3    | 3.7     | V    |
| VIH     | High level input        | -            | SDA, SCL, CS#,  | 0.8VDDIO | -    | -       | V    |
| VIL     | Low level input voltage | -            | D/C#, RES#, BS1 | -        | -    | 0.2VDDI | V    |
| VOH     | High level output       | IOH = -100uA | DUCV            | 0.9VDDIO | -    | _       | V    |
| VOL     | Low level output        | IOL = 100uA  | BUSY,           | -        | -    | 0.1VDDI | V    |
| Iupdate | Module operating        | -            | -               | -        | 4.5  | _       | mΑ   |
| Isleep  | Deep sleep mode         | VCI = 3.3V   | -               | -        |      | 2       | uA   |

Table 3.2-1: DC Characteristics

- The Typical power consumption is measured using associated 25°C waveform with following pattern transition: from horizontal scan pattern to vertical scan pattern. (Note 3-2)

- The listed electrical/optical characteristics are only guaranteed under the controller & waveform provided by Waveshare.

- Vcom value will be OTP before in factory or present on the label sticker.

Note 3-2

The Typical power consumption

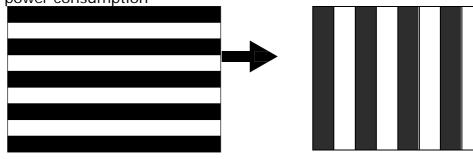

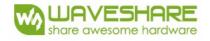

## 3.3 Serial Peripheral Interface Timing

The following specifications apply for: VSS=0V, VCI=2.2V to 3.7V, TOPR=25°C

Write mode

| Symbol   | Parameter                                                                    | Min | Тур№ | Max | Unit |
|----------|------------------------------------------------------------------------------|-----|------|-----|------|
| fSCL     | SCL frequency (Write Mode)                                                   |     | 2    | 20  | MHz  |
| tCSSU    | Time CS# has to be low before the first rising edge of SCLK                  | 20  |      |     | ns   |
| tCSHLD   | Time CS# has to remain low after the last falling edge of SCLK               | 20  |      |     | ns   |
| tCSHIGH  | Time CS# has to remain high between two transfers                            | 100 |      |     | ns   |
| tSCLHIGH | Part of the clock period where SCL has to remain high                        | 25  |      |     | ns   |
| tSCLLOW  | Part of the clock period where SCL has to remain low                         | 25  |      |     | ns   |
| tSISU    | Time SI (SDA Write Mode) has to be stable before the next rising edge of SCL | 10  |      |     | ns   |
| tSIHLD   | Time SI (SDA Write Mode) has to remain stable after the rising edge of SCL   | 40  |      |     | ns   |

#### Read mode

| Parameter                                                                | Min                                                                                                    | Тур                                                                                                    | Max                                                                                                    | Unit                                                                                                    |
|--------------------------------------------------------------------------|----------------------------------------------------------------------------------------------------|----------------------------------------------------------------------------------------------------|----------------------------------------------------------------------------------------------------|----------------------------------------------------------------------------------------------------|
| SCL frequency (Read Mode)                                                |                                                                                                    |                                                                                                    | 2.5                                                                                                    | MHz                                                                                                    |
| Time CS# has to be low before the first rising edge of SCLK              | 100                                                                                                    |                                                                                                    |                                                                                                    | ns                                                                                                    |
| Time CS# has to remain low after the last falling edge of SCLK           | 50                                                                                                    |                                                                                                    |                                                                                                    | ns                                                                                                    |
| Time CS# has to remain high between two transfers                        | 250                                                                                                    |                                                                                                    |                                                                                                    | ns                                                                                                    |
| Part of the clock period where SCL has to remain high                    | 180                                                                                                    |                                                                                                    |                                                                                                    | ns                                                                                                    |
| Part of the clock period where SCL has to remain low                     | 180                                                                                                    |                                                                                                    |                                                                                                    | ns                                                                                                    |
| Time SO(SDA Read Mode) will be stable before the next rising edge of SCL |                                                                                                    | 50                                                                                                    |                                                                                                    | ns                                                                                                    |
| Time SO (SDA Read Mode) will remain stable after the falling edge of SCL |                                                                                                    | 0                                                                                                    |                                                                                                    | ns                                                                                                    |
|                                                                          | SCL frequency (Read Mode)<br>Time CS# has to be low before the first rising edge of SCLK<br>Time CS# has to remain low after the last falling edge of SCLK<br>Time CS# has to remain high between two transfers<br>Part of the clock period where SCL has to remain high<br>Part of the clock period where SCL has to remain low<br>Time SO(SDA Read Mode) will be stable before the next rising edge of SCL | SCL frequency (Read Mode)Image: SCL frequency (Read Mode)Time CS# has to be low before the first rising edge of SCLK100Time CS# has to remain low after the last falling edge of SCLK50Time CS# has to remain high between two transfers250Part of the clock period where SCL has to remain high180Part of the clock period where SCL has to remain low180Time SO(SDA Read Mode) will be stable before the next rising edge of SCL100 | SCL frequency (Read Mode)Image: Constraint of the constraint of the clock period where SCL has to remain lowTime CS# has to remain high between two transfers100Time CS# has to remain high between two transfers250Part of the clock period where SCL has to remain high180Part of the clock period where SCL has to remain low180Time SO(SDA Read Mode) will be stable before the next rising edge of SCL50 | SCL frequency (Read Mode)2.5Time CS# has to be low before the first rising edge of SCLK1002.5Time CS# has to remain low after the last falling edge of SCLK502Time CS# has to remain high between two transfers2502Part of the clock period where SCL has to remain high1802Part of the clock period where SCL has to remain low1802Time SO(SDA Read Mode) will be stable before the next rising edge of SCL5050 |

Note: All timings are based on 20% to 80% of VDDIO-VSS

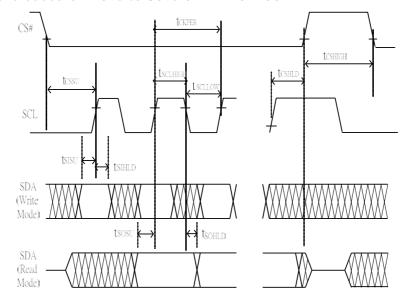

#### Figure 3.3-1 : Serial peripheral interface characteristics

#### 3.4 Power Consumption

| Parameter                             | Symbol | Conditions | TYP | Max | Unit | Remark |
|---------------------------------------|--------|------------|-----|-----|------|--------|
| Panel power consumption during update | -      | 25℃        | -   | 18  | mAs  | -      |
| Deep sleep mode                       | -      | 25°C       | -   | 2   | uA   | -      |

mAs=update average current×update time

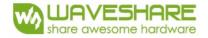

## 3.5 MCU Interface

#### 3.5-1) MCU interface selection

The 2.13inch e-Paper can support 3-wire/4-wire serial peripheral interface. In the Module, the MCU interface is pin selectable by BS1 pins shown in.

| Table 3.5-1: MCU interface selection |                                                        |  |  |  |
|--------------------------------------|--------------------------------------------------------|--|--|--|
| BS1 MPU Interface                    |                                                        |  |  |  |
| L                                    | 4-lines serial peripheral interface (SPI)              |  |  |  |
| Н                                    | 3-lines serial peripheral interface (SPI) - 9 bits SPI |  |  |  |

#### 3.5-2) MCU Serial Peripheral Interface (4-wire SPI)

The 4-wire SPI consists of serial clock SCL, serial data SDA, D/C# and CS#, The control pins status in 4-wire SPI in writing command/data is shown in Table 7- 2and the write procedure 4-wire SPI is shown in Figue 7-2.

#### Table 3.5-2 : Control pins status of 4-wire SPI

| Function   | SCL pin | SDA pin     | D/C# pin | CS# pin |
|------------|---------|-------------|----------|---------|
| Write      | 1       | Command bit | L        | L       |
| Write data | 1       | Data bit    | Н        | L       |

#### Note:

- (1) L is connected to VSS and H is connected to VDDIO
- (2) † stands for rising edge of signal

In the write mode, SDA is shifted into an 8-bit shift register on each rising edge of SCL in the order of D7, D6, ... D0. The level of D/C# should be kept over the whole byte. The data byte in the shift register is written to the Graphic Display Data RAM (RAM)/Data Byte register or command Byte register according to D/C# pin.

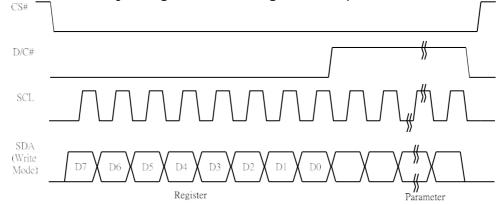

Figure 3.5-1: Write procedure in 4-wire SPI mode

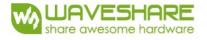

In the Read mode:

- 1. After driving CS# to low, MCU need to define the register to be read.
- 2. SDA is shifted into an 8-bit shift register on each rising edge of SCL in the order of D7, D6, ... D0 with D/C# keep low.
- 3. After SCL change to low for the last bit of register, D/C# need to drive to high.
- 4. SDA is shifted out an 8-bit data on each falling edge of SCL in the order of D7, D6, ... D0.
- 5. Depending on register type, more than 1 byte can be read out. After all byte are read, CS# need to drive to high to stop the read operation.

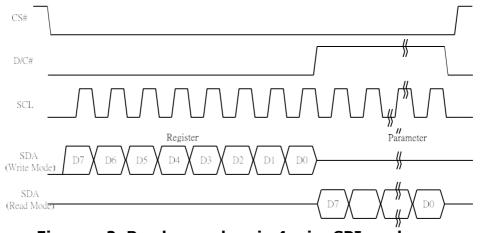

Figure v-2: Read procedure in 4-wire SPI mode

## 3.5-3) MCU Serial Peripheral Interface (3-wire SPI)

The 3-wire SPI consists of serial clock SCL, serial data SDA and CS#. The operation is similar to 4-wire SPI while D/C# pin is not used and it must be tied to LOW. The control pins status in 3-wire SPI is shown in Table 7-3.

| Function   | SCL pin | SDA pin     | D/C# pin | CS# pin |
|------------|---------|-------------|----------|---------|
| Write      | 1       | Command bit | Tie LOW  | L       |
| Write data | 1       | Data bit    | Tie LOW  | L       |

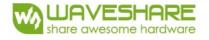

#### Note:

(1)L is connected to VSS and H is connected to VDDIO

(2) t stands for rising edge of signal

In the write operation, a 9-bit data will be shifted into the shift register on each clock rising edge. The bit shifting sequence is D/C# bit, D7 bit, D6 bit to D0 bit. The first bit is D/C# bit which determines the following byte is command or data. When D/C# bit is 0, the following byte is command. When D/C# bit is 1, the following byte is data. shows the write procedure in 3-wire SPI

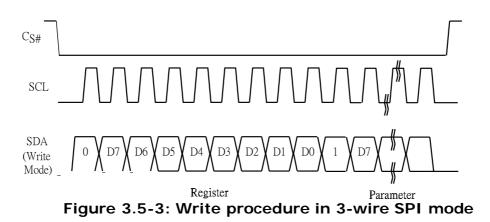

In the Read mode:

- 1. After driving CS# to low, MCU need to define the register to be read.
- 2. D/C = 0 is shifted thru SDA with one rising edge of SCL
- 3. SDA is shifted into an 8-bit shift register on each rising edge of SCL in the order of D7, D6, ... D0.
- 4. D/C#=1 is shifted thru SDA with one rising edge of SCL
- 5. SDA is shifted out an 8-bit data on each falling edge of SCL in the order of D7, D6, ... D0.
- 6. Depending on register type, more than 1 byte can be read out. After all byte are read, CS# need to drive to high to stop the read operation.

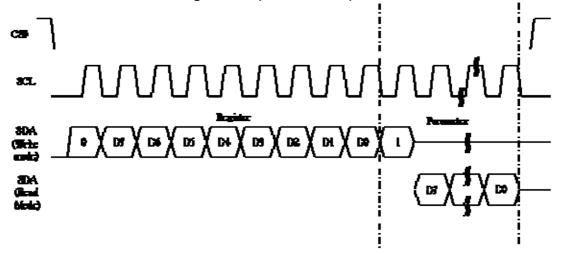

Figure **3.5**-3: Read procedure in 3-wire SPI mode

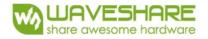

#### 3.6 Temperature sensor operation

Following is the way of how to sense the ambient temperature of the module. First, use an external temperature sensor to get the temperature value and converted it into HEX format with below mapping table, then send command 0x1A with the HEX temperature value to the module thru the SPI interface.

The temperature value to HEX conversion is as follow:

1. If the Temperature value MSByte bit D11 = 0, then

The temperature is positive and value (DegC) = + (Temperature value) / 16

2. If the Temperature value MSByte bit D11 = 1, then

The temperature is negative and value (DegC) =  $\sim$  (2's complement of Temperature value) / 16

| 12-bit binary<br>(2's complement) | Hexadecimal<br>Value | Decimal<br>Value | Value<br>[DegC] |
|-----------------------------------|----------------------|------------------|-----------------|
| 0111 1111 0000                    | 7F0                  | 2032             | 127             |
| 0111 1110 1110                    | 7EE                  | 2030             | 126.875         |
| 0111 1110 0010                    | 7E2                  | 2018             | 126.125         |
| 0111 1101 0000                    | 7D0                  | 2000             | 125             |
| 0001 1001 0000                    | 190                  | 400              | 25              |
| 0000 0000 0010                    | 002                  | 2                | 0.125           |
| 0000 0000 0000                    | 000                  | 0                | 0               |
| 1111 1111 1110                    | FFE                  | -2               | -0.125          |
| 1110 0111 0000                    | E70                  | -400             | -25             |
| 1100 1001 0010                    | C92                  | -878             | -54.875         |
| 1100 1001 0000                    | C90                  | -880             | -55             |

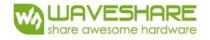

## 4. Typical Operating Sequence

#### 4.1 Normal Operation Flow

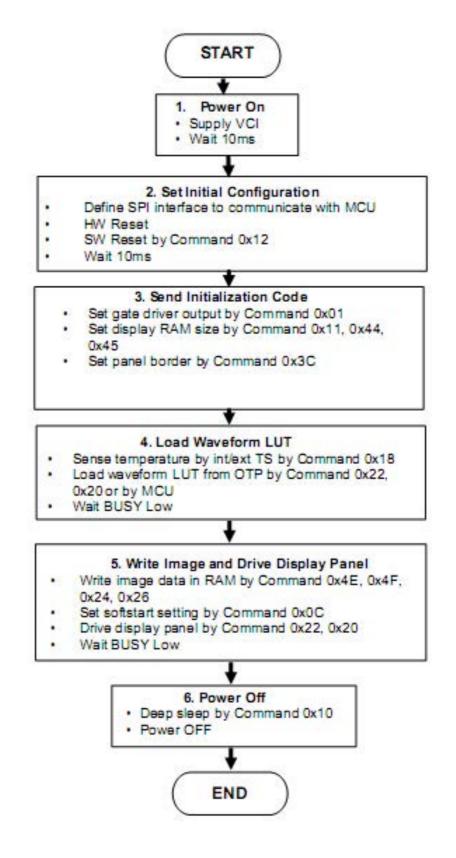

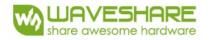

## 5. COMMAND TABLE

| R/W# | D/C# | Hex | D7 | D6 | D5        | D4 | D3 | D2 | D1 | D0 | Command            |                                                                                                    | Descr                                                                                                    | iption                                                                                                    |                                                                                                    |
|------|------|-----|----|----|-----------|----|----|----|----|----|--------------------|----------------------------------------------------------------------------------------------------|----------------------------------------------------------------------------------------------------|----------------------------------------------------------------------------------------------------|----------------------------------------------------------------------------------------------------|
| 0    | 0    | 01  | 01 | 0  | 0         | 0  | 0  | 0  | 0  | 1  |                    | Gate settir                                                                                                    |                                                                                                    |                                                                                                    |                                                                                                    |
| 0    | 1    |     | A7 | A6 | A5        | A4 | A3 | A2 | A1 | A0 |                    | A[8:0]= 1                                                                                                    |                                                                                                    |                                                                                                    |                                                                                                    |
| 0    | 1    |     | 0  | 0  | 0         | 0  | 0  | 0  | 0  | A8 | control            | MUX Gate                                                                                                    |                                                                                                    |                                                                                                    | [8:0] + 1)                                                                                          |
|      | I    |     | U  | U  | U         | U  | U  | B2 | B1 | BO |                    | B[2:0] = C $Gate scan$ $B[2]: GD$ $Selects the$ $GD=0 [PO]$ $GO is the$ output sec<br>GD=1, $G1 is the$ output sec<br>B[1]: SM $Change sc SM=0 [PO] G0, G1, G2 interlaced)SM=1,$ $G0, G2, C$ $B[0]: TB$ $TB = 0 [PC]$ $TB = 1, sc$ | ning seq<br>a 1st outp<br>R],<br>1st gate o<br>quence is<br>canning o<br>R],<br>2, G329<br>G4G29<br>DR], scan | uence and<br>output cha<br>GO,G1, f<br>output cha<br>G1, G0,<br>rder of g<br>5 (left and<br>4, G1, G<br>from G0 t | annel, gate<br>G2, G3,<br>annel, gate<br>G3, G2,<br>ate driver<br>I right gate<br>G3,G295<br>o G295 |
|      |      |     |    |    | · · · · · |    |    |    |    |    | L.                 | 1                                                                                                    |                                                                                                    |                                                                                                    |                                                                                                    |
| 0    | 0    | 03  | 0  | 0  | 0         | 0  | 0  | 0  | 1  | 1  |                    | Set Gate d                                                                                                    |                                                                                                    |                                                                                                    |                                                                                                    |
| 0    | 1    |     | 0  | 0  | 0         | A4 | A3 | A2 | A1 | A0 |                    | A[4:0] = 0                                                                                                    |                                                                                                    |                                                                                                    |                                                                                                    |
|      |      |     |    |    |           |    |    |    |    |    | voltage<br>Control | VGH settin<br>A[4:0]                                                                                                    | VGH                                                                                                    | A[4:0]                                                                                                    | VGH                                                                                                 |
|      |      |     |    |    |           |    |    |    |    |    | Control            | 07h                                                                                                    | 12                                                                                                    | 10h                                                                                                    | 16.5                                                                                                |
|      |      |     |    |    |           |    |    |    |    |    |                    | 07h                                                                                                    | 12.5                                                                                                    | 11h                                                                                                    | 17                                                                                                  |
|      |      |     |    |    |           |    |    |    |    |    |                    | 09h                                                                                                    | 13                                                                                                    | 12h                                                                                                    | 17.5                                                                                                |
|      |      |     |    |    |           |    |    |    |    |    |                    | 0Ah                                                                                                    | 13.5                                                                                                    | 13h                                                                                                    | 18                                                                                                  |
|      |      |     |    |    |           |    |    |    |    |    |                    | OBh                                                                                                    | 14                                                                                                    | 14h                                                                                                    | 18.5                                                                                                |
|      |      |     |    |    |           |    |    |    |    |    |                    | 0Ch                                                                                                    | 14.5                                                                                                    | 15h                                                                                                    | 19                                                                                                  |
|      |      |     |    |    |           |    |    |    |    |    |                    | 0Dh                                                                                                    | 15                                                                                                    | 16h                                                                                                    | 19.5                                                                                                |
|      |      |     |    |    |           |    |    |    |    |    |                    | 0Eh                                                                                                    | 15.5                                                                                                    | 17h                                                                                                    | 20                                                                                                  |
|      |      |     |    |    |           |    |    |    |    |    |                    | 0Fh                                                                                                    | 16                                                                                                    | Other                                                                                                    | NA                                                                                                  |

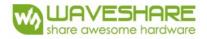

| <u>8/W#</u> |           |          | D7       | D6       | D5      | D4      | D3          | D2           | D1      | DO      |                 | mmand   |          |     | Descript    |                       | [7.0]   |
|-------------|-----------|----------|----------|----------|---------|---------|-------------|--------------|---------|---------|-----------------|---------|----------|-----|-------------|-----------------------|---------|
| 0           | 0         | 04       | 0<br>A7  | 0<br>A6  | 0<br>A5 | 0<br>A4 | 0<br>A3     | 1<br>A2      | 0<br>A1 | 0<br>A0 | 0               | urce    |          |     |             | /oltage A<br>V B[7:0] |         |
| 0           | 1         |          | А7<br>В7 | B6       | B5      | B4      | B3          | B2           | B1      | BO      |                 | iving   |          |     |             | ':0] = 32             |         |
| 0           | 1         |          | C7       | C6       | C5      | C4      | C3          | C2           | C1      | CO      |                 | Itage   | [POR], \ |     |             |                       |         |
| [7]/R[      | 7] = 1,   |          |          |          |         |         | Δ[7]        | <br> /B[7] = | - 0     |         | Co              | ntrol   |          | C[7 | 1 = 0,      |                       |         |
|             | /SH2 volt | age se   | tting    | from 2   | .4V to  | 08.8V   |             |              |         | age s   | ettina          | from 9\ | / to 17V |     |             | rom -9V               | to –17\ |
| A/B[ 7      | VSH1/V    | SH A/    | B[7:     | VSH1     |         |         |             |              |         | 5       | 5               |         |          |     | 5           |                       |         |
| :0]<br>8Eh  | 2<br>2.4  | 0]<br>AF | h        | 2<br>5.7 |         |         | A/B[        | 7 VSH1       | / A/    | /B[ 7   | VSH             |         |          |     | C[7:0]      | VSL                   | ]       |
| 8Fh         | 2.4       | BC       |          | 5.8      |         |         | :0]         | VSH2         | 2 :C    |         | 1/VS            |         |          |     | 1Ah         | -9                    |         |
|             | 2.5       |          |          | 5.8      |         | _       | 23h         | 9            | 30      | Ch      | <u>H2</u><br>14 | _       |          |     | 1Ch         | -9.5                  |         |
| 90h         |           | B1       |          |          |         | _       | 24h         | 9.2          | 31      | Dh      | 14.2            | _       |          |     | 1Eh         | -10                   | -       |
| 91h         | 2.7       | B2       |          | 6        |         | _       | 25h         | 9.4          |         |         | 14.4            | _       |          |     | 20h         | -10.5                 | -       |
| 92h         | 2.8       | B3       |          | 6.1      |         | _       | 26h         | 9.6          |         |         | 14.6            | _       |          |     | 22h         | -11                   |         |
| 93h         | 2.9       | B4       |          | 6.2      |         | _       | 27h         | 9.8          |         |         | 14.8            | _       |          |     | 24h         | -11.5                 | -       |
| 94h         | 3         | B5       | 5h       | 6.3      |         |         | 2711<br>28h | 10           |         |         | 15              | _       |          |     | 26h         | -12                   | -       |
| 95h         | 3.1       | Bé       | h        | 6.4      |         |         |             | -            |         |         |                 | _       |          |     | 28h         | -12.5                 | -       |
| 96h         | 3.2       | В7       | 'h       | 6.5      |         |         | 29h         | 10.2         |         |         | 15.2            | _       |          |     | 2011<br>2Ah | -12.5                 | -       |
| 97h         | 3.3       | BB       | ßh       | 6.6      |         |         | 2Ah         | 10.4         |         |         | 15.4            | _       |          |     |             |                       | -       |
| 98h         | 3.4       | BS       | 9h       | 6.7      |         |         | 2Bh         | 10.6         |         |         | 15.6            |         |          |     | 2Ch         | -13.5                 | -       |
| 99h         | 3.5       | BA       | ۱h       | 6.8      |         |         | 2Ch         | 10.8         |         | -       | 15.8            | _       |          |     | 2Eh         | -14                   | -       |
| 9Ah         | 3.6       | BE       | ßh       | 6.9      |         |         | 2Dh         | 11           |         | 5h      | 16              |         |          |     | 30h         | -14.5                 | -       |
| 9Bh         | 3.7       | BC       | Ch       | 7        |         |         | 2Eh         | 11.2         |         |         | 16.2            |         |          |     | 32h         | -15                   | -       |
| 9Ch         | 3.8       | BE       | Dh       | 7.1      |         |         | 2Fh         | 11.4         | 48      | 3h      | 16.4            |         |          |     | 34h         | -15.5                 | _       |
| 9Dh         | 3.9       | BE       | ħ        | 7.2      |         | _       | 30h         | 11.6         | 49      | 9h      | 16.6            |         |          |     | 36h         | -16                   | _       |
| 9Eh         | 4         | BF       | h        | 7.3      |         | _       | 31h         | 11.8         | 47      | ۹h      | 16.8            |         |          |     | 38h         | -16.5                 |         |
| 9Fh         | 4.1       | CC       | )h       | 7.4      |         | _       | 32h         | 12           | 46      | 3h      | 17              |         |          |     | 3Ah         | -17                   |         |
| A0h         | 4.2       | C1       | h        | 7.5      |         | _       | 33h         | 12.2         | 0       | ther    | NA              |         |          |     | Other       | NA                    |         |
| A1h         | 4.3       | C2       |          | 7.6      |         | -       | 34h         | 12.4         |         |         |                 | _       |          |     |             | ·                     | _       |
| A2h         | 4.4       | C3       |          | 7.7      |         |         | 35h         | 12.6         |         |         |                 | _       |          |     |             |                       |         |
| A3h         | 4.5       | C4       |          | 7.8      |         | _       | 36h         | 12.8         |         |         |                 | _       |          |     |             |                       |         |
| A4h         | 4.6       | C5       |          | 7.9      |         | -       | 37h         | 13           |         |         |                 | _       |          |     |             |                       |         |
| A411<br>A5h | 4.0       | CE       |          | 8        |         | -       | 38h         | 13.2         |         |         |                 | _       |          |     |             |                       |         |
| Abh<br>A6h  | 4.7       | C7       |          | 8.1      |         | _       | 39h         | 13.2         |         |         |                 | _       |          |     |             |                       |         |
|             |           |          |          |          |         | _       | 3911<br>3Ah |              |         |         |                 | _       |          |     |             |                       |         |
| A7h         | 4.9<br>r  | CE       |          | 8.2      |         | 4       | 3An<br>3Bh  | 13.6<br>13.8 |         |         |                 | -       |          |     |             |                       |         |
| A8h         | 5         | C9       |          | 8.3      |         | _       | 3011        | 13.8         |         |         |                 |         |          |     |             |                       |         |
| A9h         | 5.1       | CA       |          | 8.4      |         | _       |             |              |         |         |                 |         |          |     |             |                       |         |
| AAh         | 5.2       | CE       |          | 8.5      |         |         |             |              |         |         |                 |         |          |     |             |                       |         |
| ABh         | 5.3       | CC       |          | 8.6      |         |         |             |              |         |         |                 |         |          |     |             |                       |         |
| ACh         | 5.4       | CE       |          | 8.7      |         |         |             |              |         |         |                 |         |          |     |             |                       |         |
| ADh         | 5.5       | CE       | h        | 8.8      |         |         |             |              |         |         |                 |         |          |     |             |                       |         |
| AEh         | 5.6       | Ot       | her      | NA       |         | 1       |             |              |         |         |                 |         |          |     |             |                       |         |

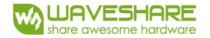

| R/W# | D/C# | Hex | D7 | D6 | D5 | D4 | D3 | D2 | D1 | DO | Command        | Description                           |
|------|------|-----|----|----|----|----|----|----|----|----|----------------|---------------------------------------|
| 0    | 0    | 08  | 0  | 0  | 0  | 0  | 1  | 0  | 0  | 0  | User Command   | Program User Command Setting          |
|      |      |     |    |    |    |    |    |    |    |    | OTP            | The command required CLKEN=1.         |
|      |      |     |    |    |    |    |    |    |    |    |                | Refer to Register 0x22 for detail.    |
|      |      |     |    |    |    |    |    |    |    |    |                | BUSY pad will output high during      |
|      |      |     |    |    |    |    |    |    |    |    |                | operation.                            |
|      | 1    |     |    | 1  |    |    |    | 1  |    |    |                |                                       |
| 0    | 0    | 09  | 0  | 0  | 0  | 0  | 1  | 0  | 0  | 1  | Write Register | Write Register for User Command       |
| 0    | 1    |     | A7 | A6 | A5 | A4 | A3 | A2 | A1 | AO | for User       | Selection                             |
| 0    | 1    |     | B7 | B6 | B5 | B4 | B3 | B2 | B1 | BO | Command        | A[7:0] ~ D[7:0]: Reserved             |
| 0    | 1    |     | C7 | C6 | C5 | C4 | C3 | C2 | C1 | CO |                | Details refer to Application Notes of |
| 0    | 1    |     | D7 | D6 | D5 | D4 | D3 | D2 | D1 | DO |                | User Command Setting                  |
|      |      |     |    |    |    |    |    |    |    |    |                |                                       |
| 0    | 0    | 0A  | 0  | 0  | 0  | 0  | 1  | 0  | 1  | 0  | Read Register  | Read Register for User Command        |
|      |      |     |    |    |    |    |    |    |    |    | for User       |                                       |
|      |      |     |    |    |    |    |    |    |    |    | Command        |                                       |
|      |      |     |    |    |    |    |    |    |    |    |                |                                       |

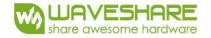

| R/W# | D/C# | Hex | D7            | D6       | D5       | D4       | D3       | D2       | D1       | D0       | Command          |                             | Des            | cription                                                                           |
|------|------|-----|---------------|----------|----------|----------|----------|----------|----------|----------|------------------|-----------------------------|----------------|------------------------------------------------------------------------------------|
| 0    | 0    | OC  | 0             | 0        | 0        | 0        | 1        | 1        | 0        | 0        | Booster Soft     |                             | ble w          | ith Phase 1, Phase 2                                                               |
| 0    | 1    |     | <u>1</u><br>1 | A6<br>B6 | A5<br>B5 | A4<br>B4 | A3<br>B3 | A2<br>B2 | A1<br>B1 | A0<br>B0 | start<br>Control | and Phase 3<br>duration set |                | oft start current and                                                              |
| 0    | 1    |     | 1             | C6       | C5       | C4       | C3       | C2       | C1       | CO       | Control          | A[7:0] -> S                 | oft sta        | art setting for Phase1                                                             |
| 0    | 1    |     | 0             | 0        | D5       | D4       | D3       | D2       | D1       | D0       |                  |                             | = 8E           | 3h [POR]                                                                           |
|      |      |     |               |          |          |          |          |          |          |          |                  | B[7:0] -> S                 | oft sta        | art setting for Phase2<br>Ch [POR]                                                 |
|      |      |     |               |          |          |          |          |          |          |          |                  | C[7:0] -> S                 |                | art setting for Phase3                                                             |
|      |      |     |               |          |          |          |          |          |          |          |                  |                             | = 96           | h [POR]                                                                            |
|      |      |     |               |          |          |          |          |          |          |          |                  | D[7:0] -> D                 |                | on setting<br>Th [POR]                                                             |
|      |      |     |               |          |          |          |          |          |          |          |                  | Bit Descript                | ion of         | each byte:                                                                         |
|      |      |     |               |          |          |          |          |          |          |          |                  | A[6:0] / B[6<br>Bit[6:4]    | 5:0]/          | C[6:0]:<br>Driving Strength                                                        |
|      |      |     |               |          |          |          |          |          |          |          |                  | DIL[0.4]                    |                | Selecti                                                                            |
|      |      |     |               |          |          |          |          |          |          |          |                  | 000                         |                | 1(Weakest)                                                                         |
|      |      |     |               |          |          |          |          |          |          |          |                  | 001                         |                | 2                                                                                  |
|      |      |     |               |          |          |          |          |          |          |          |                  | 010                         |                | 3                                                                                  |
|      |      |     |               |          |          |          |          |          |          |          |                  | 011                         |                | 4                                                                                  |
|      |      |     |               |          |          |          |          |          |          |          |                  | 100                         |                | 5                                                                                  |
|      |      |     |               |          |          |          |          |          |          |          |                  | 101                         |                | 6                                                                                  |
|      |      |     |               |          |          |          |          |          |          |          |                  | 110                         | ,              | 7                                                                                  |
|      |      |     |               |          |          |          |          |          |          |          |                  |                             |                |                                                                                    |
|      |      |     |               |          |          |          |          |          |          |          |                  | Bit[3:0]                    | Min<br>GDR     | Off Time Setting of<br>[Time unit]                                                 |
|      |      |     |               |          |          |          |          |          |          |          |                  | 0000-001                    | NA             |                                                                                    |
|      |      |     |               |          |          |          |          |          |          |          |                  | 0100                        | 2.6            |                                                                                    |
|      |      |     |               |          |          |          |          |          |          |          |                  | 0100                        | 3.2            |                                                                                    |
|      |      |     |               |          |          |          |          |          |          |          |                  | 0110                        | 3.9            |                                                                                    |
|      |      |     |               |          |          |          |          |          |          |          |                  | 0110                        | 4.6            |                                                                                    |
|      |      |     |               |          |          |          |          |          |          |          |                  | 1000                        | 5.4            |                                                                                    |
|      |      |     |               |          |          |          |          |          |          |          |                  | 1000                        | 6.3            |                                                                                    |
|      |      |     |               |          |          |          |          |          |          |          |                  | 1010                        | 7.3            |                                                                                    |
|      |      |     |               |          |          |          |          |          |          |          |                  | 1010                        | 8.4            |                                                                                    |
|      |      |     |               |          |          |          |          |          |          |          |                  | 1100                        | 9.8            |                                                                                    |
|      |      |     |               |          |          |          |          |          |          |          |                  | 1100                        | 11.5           |                                                                                    |
|      |      |     |               |          |          |          |          |          |          |          |                  | 1110                        | 13.8           |                                                                                    |
|      |      |     |               |          |          |          |          |          |          |          |                  | 1110                        | 16.5           |                                                                                    |
|      |      |     |               |          |          |          |          |          |          |          |                  |                             | 10.5           |                                                                                    |
|      |      |     |               |          |          |          |          |          |          |          |                  | D[5:4]: dur<br>D[3:2]: dur  | ation<br>ation | setting of phase<br>setting of phase 3<br>setting of phase 2<br>setting of phase 1 |
|      |      |     |               |          |          |          |          |          |          |          |                  | Bit[1:0]                    |                | tion of Phase<br>proximation]                                                      |
|      |      |     |               |          |          |          |          |          |          |          |                  | 00                          | 10m            |                                                                                    |
|      |      |     |               |          |          |          |          |          |          |          |                  | 01                          | 20m            |                                                                                    |
|      |      |     |               |          |          |          |          |          |          |          |                  | 10                          | 30m            |                                                                                    |
|      |      |     |               |          |          |          |          |          |          |          |                  | 11                          | 40m            |                                                                                    |
|      |      |     |               |          |          |          |          |          | I        |          |                  |                             |                | -                                                                                  |

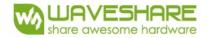

| 0         0         0         0         0         1         1         1         1         1         1         1         1         1         1         1         1         1         1         1         1         1         1         1         1         1         1         1         1         1         1         1         1         1         1         1         1         1         1         1         1         1         1         1         1         1         1         1         1         1         1         1         1         1         1         1         1         1         1         1         1         1         1         1         1         1         1         1         1         1         1         1         1         1         1         1         1         1         1         1         1         1         1         1         1         1         1         1         1         1         1         1         1         1         1         1         1         1         1         1         1         1         1         1         1         1         1                                                                                                    | R/W# | D/C# | Hex | D7 | D6 | D5 | D4 | D3 | D2 | D1 | DO | Command    | Description                            |
|----------------------------------------------------------------------------------------------------|------|------|-----|----|----|----|----|----|----|----|----|------------|----------------------------------------|
| 0         1         0         0         0         0         0         AB         1         10         200         100         0         0         1         0         0         0         0         0         0         0         0         0         0         0         0         0         0         0         0         0         0         0         0         0         0         0         0         0         0         0         0         0         0         0         0         0         0         0         0         0         0         0         0         0         0         0         0         0         0         0         0         0         0         0         0         0         0         0         0         0         0         0         0         0         0         0         0         0         0         0         0         0         0         0         0         0         0         0         0         0         0         1         0         0         0         1         0         0         1         0         0         1         0         0         1 </td <td></td> <td></td> <td>OF</td> <td></td> <td></td> <td></td> <td></td> <td></td> <td></td> <td></td> <td></td> <td>-</td> <td></td>                                                                                                    |      |      | OF  |    |    |    |    |    |    |    |    | -          |                                        |
| 0       0       10       0       0       1       0       0       0       0       0       0       0       0       0       0       0       0       0       0       0       0       0       0       0       0       0       0       0       0       0       0       0       0       0       0       0       0       0       0       0       0       0       0       0       0       0       0       0       0       0       0       0       0       0       0       0       0       0       0       0       0       0       0       0       0       0       0       0       0       0       0       0       0       0       0       0       0       0       0       0       0       0       0       0       0       0       0       0       0       0       0       0       0       0       0       0       0       0       0       0       0       0       0       0       0       0       0       0       0       0       0       0       0       0       0       0       0       0                                                                                                    |      | -    |     |    |    |    |    |    |    |    |    | position   |                                        |
| 0       0       10       0       0       1       0       0       0       0       0       0       0       0       0       0       0       0       0       0       0       0       0       0       0       0       0       0       0       0       0       0       0       0       0       0       0       0       0       0       0       0       0       0       0       0       0       0       0       0       0       0       0       0       0       0       0       0       0       0       0       0       0       0       0       0       0       0       0       0       0       0       0       0       0       0       0       0       0       0       0       0       0       0       0       0       0       0       0       0       0       0       0       1       0       0       0       1       0       0       0       1       0       0       0       1       0       0       0       1       0       0       1       0       0       1       0       0       1                                                                                                    | 0    | 1    |     | 0  | 0  | 0  | 0  | 0  | 0  | 0  | AO |            |                                        |
| 0       0       10       0       0       1       0       0       0       0       0       0       0       0       0       0       0       0       0       0       0       0       0       0       0       0       0       0       0       0       0       0       0       0       0       0       0       0       0       0       0       0       0       0       0       0       0       0       0       0       0       0       0       0       0       0       0       0       0       0       0       0       0       0       0       0       0       0       0       0       0       0       0       0       0       0       0       0       0       0       0       0       0       0       0       0       0       0       0       0       0       0       0       0       0       0       0       0       0       0       0       0       0       0       0       0       0       0       0       0       0       0       0       0       0       0       0       0       0                                                                                                    |      |      |     |    |    |    |    |    |    |    |    |            |                                        |
| 0       10       0       0       0       0       0       0       0       0       0       0       0       0       0       0       0       0       0       0       0       0       0       0       0       0       0       0       0       0       0       0       0       0       0       0       0       0       0       0       0       0       0       0       0       0       0       0       0       0       0       0       0       0       0       0       0       0       0       0       0       0       0       0       0       0       0       0       0       0       0       0       0       0       0       0       0       0       0       0       0       0       0       0       0       0       0       0       0       0       0       0       0       0       0       0       0       0       0       0       0       0       0       0       0       0       0       0       0       0       0       0       0       0       0       0       0       0       0                                                                                                           |      |      |     |    |    |    |    |    |    |    |    |            |                                        |
| 0       1       0       0       0       0       0       A1       A0       mode       A[1:0]: Description         0       1       I       I       I       I       I       I       I       I       Description         0       1       I       I                                                                                                    |      |      |     |    |    |    |    |    |    |    |    |            | SCN[8:0] = 295 - A[8:0]                |
| 0     0     1     0     0     1     0     0     1     0     0     Normal Mode [POR]       0     0     Normal Mode [POR]     1     Enter Deep Sleep Mode 1     1     1     Enter Deep Sleep Mode 2       After this command initiated, the chip will enter Deep Sleep Mode, BUSY pad will keep output high.     Remark:     To Exit Deep Sleep Mode, BUSY pad will keep output high.       0     0     11     0     0     1     0     0     1       0     1     0     0     1     0     0     1     Data Entry will enter Deep Sleep Mode, BUSY pad will keep output high.       0     0     11     0     0     1     0     0     1       0     1     0     0     0     A2     A1     A0     Data Entry mode setting 011(POR]       1     1     0     0     0     A2     A1     A0     Address automatic increment / decrement, 2dcrement, 2dccrement, 2dcrement, 2dcreme                                                                                                    |      |      | 10  |    |    |    |    |    |    |    |    |            | Deep Sleep mode Control:               |
| 0     0     11     0     0     1     0     0     1       0     0     11     0     0     1     0     0     1       0     0     11     0     0     1     0     0     1       0     1     0     0     1     0     0     1     Data Entry comparison of the address conter required to send HWRESET to the driver                                                                                                    | 0    | 1    |     | 0  | 0  | 0  | 0  | 0  | 0  | A1 | AO | mode       | A[1:0] : Description                   |
| 0       0       11       Enter Deep Sleep Mode 2         0       0       11       0       0       1       0       0       1       Enter Deep Sleep Mode, BUSY pad will keep output high. Remark: To Exit Deep Sleep mode, User required to send HWRESET to the driver         0       0       11       0       0       1       0       0       1       Deep Sleep mode, User required to send HWRESET to the driver         0       0       11       0       0       0       0       1       Data Entry       Define data entry sequence A[2:0] =         0       1       0       0       0       A2       A1       A0       mode setting       Diff. IPOR]       A1 [1:0] = ID[1:0]         Address automatic Increment / decrement, sequence A[2:0] =       0       A2       A1       A0       mode setting       Diff. IPOR]       A1 [1:0] = ID[1:0]         Address automatic Increment / decrement, sequence A[2:0] =       0       A2       A1       A0       Mode setting       Diff. IPOR]       A1 [1:0] = ID[1:0]         Address automatic Increment / decrement, sequence A[2:0] =       0       A2       A1       A0       A0       A1 [2:0] = ID[1:0]       Address automatic Increment / decrement, automatic Increment, A2 decrement, A2 decrement, A2 decrement, A2 decrement, A2 decrement, A2 decrement, A2 decr                                                                                                    |      |      |     |    |    |    |    |    |    |    |    |            | 00 Normal Mode [POR]                   |
| 0       0       11       0       0       0       1       0       0       1       0       0       1       0       0       1       0       0       1       0       0       1       0       0       1       0       0       1       0       0       1       0       0       1       0       0       1       0       0       1       0       0       1       0       0       1       0       0       1       0       0       1       0       0       1       0       0       1       0       0       0       1       0       0       0       1       0       0       0       1       0       0       1       0       0       1       0       0       1       0       0       1       0       0       1       0       0       1       0       1       0       0       1       10       10       10       10       10       10       10       10       10       10       10       10       10       10       10       10       10       10       10       10       10       10       10       10       1                                                                                                    |      |      |     |    |    |    |    |    |    |    |    |            | 01 Enter Deep Sleep Mode 1             |
| 0       0       1       0       0       1       0       0       1       0       0       1       0       0       1       0       0       1       0       0       1       0       0       1       0       0       1       0       0       1       0       0       0       1       0       0       0       1       0       0       0       1       0       0       0       0       1       0       0       0       1       0       0       0       0       1       0       0       0       0       0       1       0       0       0       0       0       0       0       0       0       0       0       0       0       0       0       0       0       0       0       0       0       0       0       0       0       0       0       0       0       0       0       0       0       0       0       0       0       0       0       0       0       0       0       0       0       0       0       0       0       0       0       0       0       0       0       0       0                                                                                                    |      |      |     |    |    |    |    |    |    |    |    |            | 11 Enter Deep Sleep Mode 2             |
| 0       0       11       0       0       1       0       0       1       0       0       1       0       0       1       0       0       1       0       0       1       0       0       1       0       0       1       0       0       1       0       0       1       0       0       1       0       0       1       0       0       1       0       0       1       0       0       1       0       0       1       0       0       1       0       0       1       0       0       1       0       0       1       0       0       1       0       0       1       0       0       1       0       0       1       0       0       1       0       0       1       0       0       1       0       0       1       0       0       1       0       0       1       1       0       0       1       1       0       0       1       0       0       0       1       0       0       0       1       0       0       0       1       0       0       0       1       0       0                                                                                                    |      |      |     |    |    |    |    |    |    |    |    |            |                                        |
| 0       0       1       0       0       1       0       0       1       Define data entry sequence A[2:0] = 011 [POR]         0       1       0       0       0       0       1       0       0       1       0       0       1       0       0       1       0       0       1       0       0       1       0       0       1       0       0       1       0       0       1       0       0       1       0       0       1       0       0       1       0       0       1       0       0       1       0       0       1       0       0       1       0       0       1       0       0       1       0       0       1       0       0       1       0       0       1       0       0       1       0       0       1       0       0       1       0       0       1       0       0       1       0       0       1       0       0       1       0       0       1       0       0       1       0       0       1       0       0       1       0       0       1       0       0       <                                                                                                    |      |      |     |    |    |    |    |    |    |    |    |            |                                        |
| 0       0       11       0       0       1       0       0       1       0       0       1       0       0       1       0       0       1       0       0       1       0       0       1       0       0       1       0       0       1       0       0       1       0       0       1       0       0       1       0       0       1       0       0       1       0       0       1       0       0       1       0       0       0       1       0       0       0       1       0       0       0       1       0       0       0       1       0       0       1       0       0       1       0       0       1       0       0       1       0       0       1       0       0       1       0       0       1       0       0       1       0       0       1       0       0       1       0       0       1       0       0       1       0       0       1       0       0       1       0       0       0       1       0       0       1       0       0       0                                                                                                    |      |      |     |    |    |    |    |    |    |    |    |            |                                        |
| Image: Constraint of the second second se |      |      |     |    |    |    |    |    |    |    |    |            | To Exit Deep Sleep mode, User          |
| 0       0       11       0       0       1       0       0       1       Define data entry sequence A[2:0] = 011 [POR]         0       1       0       0       0       0       0       A2       A1       A0         0       1       0       0       0       0       A2       A1       A0       Data Entry mode setting 011 [POR]       A[1:0] = 1D[1:0]         0       1       0       0       0       A2       A1       A0       Adress automatic increment / decrement setting 0 increment ent setting 0 increment ing or decrement setting 0 increment. X increment, 0 = 74 decrement, X increment, 0 = 74 decrement, X increment, 10 - Y increment, X increment, 10 - Y increment, X increment, 10 - Y increment, X increment [POR]         A[2] = AM       Set the direction in which the address counter is updated automatically after data are written to the RAM. AM= 0, the address counter is updated in the X direction. [POR]         0       0       12       0       0       1       0       0       1       0       SW RESET       It resets the commands and parameters to their S/W Reset default values except R10h-Deep Sleep Mode During operation, BUSY pad will output high.                                                                                                    |      |      |     |    |    |    |    |    |    |    |    |            |                                        |
| 0       1       0       0       0       0       A2       A1       A0       mode setting       011 [POR]<br>A [1:0] = ID[1:0]<br>Address automatic increment /<br>decrement setting         1       1       1       1       1       1       1       1       1       1       1       1       1       1       1       1       1       1       1       1       1       1       1       1       1       1       1       1       1       1       1       1       1       1       1       1       1       1       1       1       1       1       1       1       1       1       1       1       1       1       1       1       1       1       1       1       1       1       1       1       1       1       1       1       1       1       1       1       1       1       1       1       1       1       1       1       1       1       1       1       1       1       1       1       1       1       1       1       1       1       1       1       1       1       1       1       1       1       1       1       1       1 <td></td> <td></td> <td></td> <td></td> <td></td> <td></td> <td></td> <td></td> <td></td> <td></td> <td></td> <td></td> <td>uriver</td>                                                                                                    |      |      |     |    |    |    |    |    |    |    |    |            | uriver                                 |
| 0       1       0       0       0       0       A2       A1       A0       mode setting       011 [POR]<br>A [1:0] = ID[1:0]<br>Address automatic increment /<br>decrement setting         1       1       1       1       1       1       1       1       1       1       1       1       1       1       1       1       1       1       1       1       1       1       1       1       1       1       1       1       1       1       1       1       1       1       1       1       1       1       1       1       1       1       1       1       1       1       1       1       1       1       1       1       1       1       1       1       1       1       1       1       1       1       1       1       1       1       1       1       1       1       1       1       1       1       1       1       1       1       1       1       1       1       1       1       1       1       1       1       1       1       1       1       1       1       1       1       1       1       1       1       1       1 <td>0</td> <td>0</td> <td>11</td> <td>0</td> <td>0</td> <td>0</td> <td>1</td> <td>0</td> <td>0</td> <td>0</td> <td>1</td> <td>Data Entry</td> <td>Define data entry sequence A[2:0] =</td>                                                                                                    | 0    | 0    | 11  | 0  | 0  | 0  | 1  | 0  | 0  | 0  | 1  | Data Entry | Define data entry sequence A[2:0] =    |
| 0       0       12       0       0       1       0       0       1       0       0       1       0       SW RESET       It resets the commands and parameters to their S/W Reset default values except R10h-Deep Sleep Mode During operation, BUSY pad will output high.                                                                                                    | 0    |      |     | 0  | 0  | 0  | 0  | 0  |    | A1 | AO |            | 011 [POR]                              |
| 0       0       12       0       0       1       0       0       1       0       SW RESET       It resets the commands and parameters to their S/W Reset default values except R10h-Deep Sleep Mode During operation, BUSY pad will output high.                                                                                                    |      |      |     |    |    |    |    |    |    |    |    |            |                                        |
| 0       0       12       0       0       1       0       0       1       0       0       1       0       SW RESET       It resets the commands and parameters to their S/W Reset default values except R10h-Deep Sleep Mode During operation, BUSY pad will output high. Note: RAM are unaffected by this                                                                                                    |      |      |     |    |    |    |    |    |    |    |    |            |                                        |
| 0       0       12       0       0       1       0       0       1       0       SW RESET       It resets the commands and parameters to their S/W Reset default values except R10h-Deep Sleep Mode During operation, BUSY pad will output high. Note: RAM are unaffected by this                                                                                                    |      |      |     |    |    |    |    |    |    |    |    |            | The setting of incrementing or         |
| 0       0       12       0       0       1       0       0       1       0       SW RESET       It resets the commands and parameters to their S/W Reset default values except R10h-Deep Sleep Mode During operation, BUSY pad will output high.                                                                                                    |      |      |     |    |    |    |    |    |    |    |    |            |                                        |
| 0       0       -Y decrement, X decrement, O1Y decrement, X increment, I0Y increment, X increment, I0Y increment, X increment, I1Y increment, X increment, I1Y increment, X increment, I1Y increment, X increment, I1Y increment, X increment, IPOR]         A[2] = AM       Set the direction in which the address counter is updated automatically after data are written to the RAM.         AM= 0, the address counter is updated in the X direction. [POR]         AM = 1, the address counter is updated in the Y direction.         0       0       12       0       0       1       0       1       0       SW RESET       It resets the commands and parameters to their S/W Reset default values except R10h-Deep Sleep Mode During operation, BUSY pad will output high.                                                                                                    |      |      |     |    |    |    |    |    |    |    |    |            |                                        |
| 0       0       12       0       0       1       0       0       1       0       SW RESET       It resets the commands and parameters to their S/W Reset default values except R10h-Deep Sleep Mode During operation, BUSY pad will output high. Note: RAM are unaffected by this                                                                                                    |      |      |     |    |    |    |    |    |    |    |    |            |                                        |
| 0       0       12       0       0       1       0       0       1       0       SW RESET       It resets the commands and parameters to their S/W Reset default values except R10h-Deep Sleep Mode During operation, BUSY pad will output high. Note: RAM are unaffected by this                                                                                                    |      |      |     |    |    |    |    |    |    |    |    |            |                                        |
| A[2] = AM         Set the direction in which the address counter is updated automatically after data are written to the RAM.         AM= 0, the address counter is updated in the X direction. [POR]         AM= 1, the address counter is updated in the Y direction.         0       0       12       0       0       1       0       1       0       SW RESET       It resets the commands and parameters to their S/W Reset default values except R10h-Deep Sleep Mode During operation, BUSY pad will output high.         Note: RAM are unaffected by this                                                                                                    |      |      |     |    |    |    |    |    |    |    |    |            |                                        |
| 0       0       12       0       0       1       0       0       1       0       SW RESET       It resets the commands and parameters to their S/W Reset default values except R10h-Deep Sleep Mode During operation, BUSY pad will output high. Note: RAM are unaffected by this                                                                                                    |      |      |     |    |    |    |    |    |    |    |    |            |                                        |
| 0       0       12       0       0       1       0       0       1       0       SW RESET       It resets the commands and parameters to their S/W Reset default values except R10h-Deep Sleep Mode During operation, BUSY pad will output high. Note: RAM are unaffected by this                                                                                                    |      |      |     |    |    |    |    |    |    |    |    |            | Set the direction in which the address |
| 0       0       12       0       0       1       0       0       1       0       SW RESET       It resets the commands and parameters to their S/W Reset default values except R10h-Deep Sleep Mode During operation, BUSY pad will output high. Note: RAM are unaffected by this                                                                                                    |      |      |     |    |    |    |    |    |    |    |    |            | -                                      |
| 0       0       12       0       0       1       0       0       1       0       SW RESET       It resets the commands and parameters to their S/W Reset default values except R10h-Deep Sleep Mode During operation, BUSY pad will output high. Note: RAM are unaffected by this                                                                                                    |      |      |     |    |    |    |    |    |    |    |    |            |                                        |
| 0       0       12       0       0       0       1       0       0       1       0       SW RESET       It resets the commands and parameters to their S/W Reset default values except R10h-Deep Sleep Mode During operation, BUSY pad will output high. Note: RAM are unaffected by this                                                                                                    |      |      |     |    |    |    |    |    |    |    |    |            |                                        |
| 0       0       12       0       0       1       0       0       1       0       SW RESET       It resets the commands and parameters to their S/W Reset default values except R10h-Deep Sleep Mode During operation, BUSY pad will output high. Note: RAM are unaffected by this                                                                                                    |      |      |     |    |    |    |    |    |    |    |    |            |                                        |
| parameters to their S/W Reset default<br>values except R10h-Deep Sleep Mode<br>During operation, BUSY pad will<br>output high.<br>Note: RAM are unaffected by this                                                                                                    |      |      |     |    |    |    |    |    |    |    |    |            | updated in the Y direction.            |
| parameters to their S/W Reset default<br>values except R10h-Deep Sleep Mode<br>During operation, BUSY pad will<br>output high.<br>Note: RAM are unaffected by this                                                                                                    |      |      |     |    |    |    |    |    |    |    |    |            |                                        |
| values except R10h-Deep Sleep Mode<br>During operation, BUSY pad will<br>output high.<br>Note: RAM are unaffected by this                                                                                                    | 0    | 0    | 12  | 0  | 0  | 0  | 1  | 0  | 0  | 1  | 0  | SW RESET   |                                        |
| During operation, BUSY pad will<br>output high.<br>Note: RAM are unaffected by this                                                                                                    |      |      |     |    |    |    |    |    |    |    |    |            |                                        |
| Note: RAM are unaffected by this                                                                                                    |      |      |     |    |    |    |    |    |    |    |    |            | During operation, BUSY pad will        |
|                                                                                                    |      |      |     |    |    |    |    |    |    |    |    |            | output high.                           |
| command.                                                                                                    |      |      |     |    |    |    |    |    |    |    |    |            | command.                               |

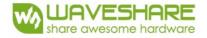

| R/W#        | D/C#        | Hex | D7             | D6             | D5            | D4            | D3           | D2           | D1           | DO           | Command                                                                 |                                                                                                    | escription                                                                                                    |
|-------------|-------------|-----|----------------|----------------|---------------|---------------|--------------|--------------|--------------|--------------|-------------------------------------------------------------------------|----------------------------------------------------------------------------------------------------|----------------------------------------------------------------------------------------------------|
| 0           | 0           | 14  | 0              | 0              | 0             | 1             | 0            | 1            | 0            | 0            | HV Ready<br>Detection                                                   | ANALOGEN=1.<br>Refer to Registe<br>After this comm<br>Ready detection<br>BUSY pad will o<br>detection.<br>The detection re<br>the Status Bit R                                                                    | POR]<br>required CLKEN=1 and<br>er 0x22 for detail.<br>hand initiated, HV<br>h starts.<br>hutput high during<br>result can be read from<br>Read (Command 0x2F).                                                                                               |
| 0           | 1           |     | 0              | A6             | A5            | A4            | A3           | A2           | A1           | AO           |                                                                         | A[2:0]=m for L<br>max HV ready of<br>A[6:4]) x (m+1<br>HV ready detec<br>after each cool<br>detection will be<br>is ready.                                                                                        | tion will be trigger<br>down time. The<br>e completed when HV<br>eady detection, A[7:0]                                                                                                    |
| 0           | 0           | 15  | 0              | 0              | 0             | 1<br>0        | 0            | 1<br>A2      | 0<br>A1      | 1<br>A0      | VCI Detection                                                           | 2.3V A[2:0] : V<br>A[2:0]<br>011<br>100<br>101<br>110<br>111<br>Other<br>The command r<br>ANALOGEN=1<br>Refer to Registe<br>this command i<br>starts.<br>BUSY pad will o<br>detection.<br>The detection reference | POR] , Detect level at<br>CI level Detect<br>VCI level<br>2.2V<br>2.3V<br>2.4V<br>2.5V<br>2.6V<br>NA<br>required CLKEN=1 and<br>er 0x22 for detail. After<br>nitiated, VCI detection<br>butput high during<br>result can be read from<br>Read (Command 0x2F). |
| 0           | 0           | 18  | 0<br>A7        | 0<br>A6        | 0<br>A5       | 1<br>A4       | 1<br>A3      | 0<br>A2      | 0<br>A1      | 0<br>A0      | Temperature<br>Sensor Control                                           | Temperature Se<br>A[7:0] = 48h [I<br>temperatrure se<br>A[7:0] = 80h Ir                                                                                                    | POR], external                                                                                                    |
| 0<br>0<br>0 | 0<br>1<br>1 | 1A  | 0<br>A11<br>A3 | 0<br>A10<br>A2 | 0<br>A9<br>A1 | 1<br>A8<br>A0 | 1<br>A7<br>0 | 0<br>A6<br>0 | 1<br>A5<br>0 | 0<br>A4<br>0 | Temperature<br>Sensor Control<br>(Write to<br>temperature<br>register)  | Write to tempo<br>to temperature                                                                                                    | erature register. Write<br>register. [POR]                                                                                                    |
| 0<br>0<br>0 | 0<br>1<br>1 | 18  | 0<br>A11<br>A3 | 0<br>A10<br>A2 | 0<br>A9<br>A1 | 1<br>A8<br>A0 | 1<br>A7<br>0 | 0<br>A6<br>0 | 1<br>A5<br>0 | 1<br>A4<br>0 | Temperature<br>Sensor Control<br>(Read from<br>temperature<br>register) |                                                                                                    | perature register.                                                                                                    |

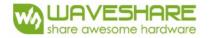

| 0         0         1         1         1         1         0         0         Temperature         Write Command to External<br>SensorControl           0         1         A7         A6         A5         A4         B3         B2         B1         B0         SensorControl         temperature sensor.           0         1         B7         B6         B5         B4         B3         B2         B1         B0         SensorControl         temperature sensor.           0         1         C7         C6         C5         C4         C3         C2         C1         C0         Address + pointer           0         1         C7         C6         C5         C4         C3         C2         C1         C0         Address + pointer           1         Address + pointer         Address + pointer         Address + pointer         Address + pointer         Address + pointer           1         Address + pointer         Address + pointer         Address + pointer         Address + pointer           1         Address + pointer         Address + pointer         Address + pointer         Address + pointer           1         Address + pointer         Address + pointer         Address + pointer <td< th=""><th>R/W#</th><th>D/C#</th><th>Hex</th><th>D7</th><th>D6</th><th>D5</th><th>D4</th><th>D3</th><th>D2</th><th>D1</th><th>DO</th><th>Command</th><th>Description</th></td<>                                                                                                    | R/W# | D/C# | Hex | D7 | D6 | D5 | D4 | D3 | D2 | D1 | DO | Command         | Description                         |
|----------------------------------------------------------------------------------------------------|------|------|-----|----|----|----|----|----|----|----|----|-----------------|-------------------------------------|
| 0       1       B7       B6       B5       B4       B3       B2       B1       B0       (WriteComman A[7:0] = 00h [POR],<br>bit or 00h [POR],<br>ture sensor       A17:0] = 00h [POR],<br>bit or 00h [POR], A[7:6]         0       1       C7       C6       C5       C4       C3       C2       C1       C0       bit or 00h [POR],<br>bit or 00h [POR], A[7:6]         0       Address + pointer       Address + pointer       Address + pointer       Address + pointer         1       Address + pointer       Address + pointer       Address + pointer         1       Address + pointer       Address + pointer       Address + pointer         1       Address + pointer       Address + pointer       Address + pointer         1       Address + pointer       Address + pointer       Address + pointer         1       Address + pointer       Address + pointer       Address + pointer         1       Address + pointer       Address + pointer       Address + pointer         1       Address + pointer       Address + pointer       Address + pointer         1       Address + pointer       Address + pointer       Address + pointer         1       Address + pointer       Address + pointer       Address + pointer         1       Address + pointer                                                                                                    |      |      | 1C  |    |    |    |    |    |    |    |    | Temperature     | Write Command to External           |
| 0       1       K       C7       C6       C5       C4       C3       C2       C1       C0       C0       b10       B[7:0] = 00h [POR], A[7:6]         L       K       K <td>0</td> <td>1</td> <td></td> <td></td> <td>A6</td> <td></td> <td></td> <td></td> <td></td> <td></td> <td>A0</td> <td>SensorControl</td> <td>temperature sensor.</td>                                                                                                    | 0    | 1    |     |    | A6 |    |    |    |    |    | A0 | SensorControl   | temperature sensor.                 |
| 0       0       20       0       1       0       0       0       0       0       1       0       0       0       0       0       0       0       0       1       0       0       0       0       0       0       0       0       0       0       0       0       0       0       0       0       0       0       0       0       0       0       0       0       0       0       0       0       0       0       0       0       0       0       0       0       0       0       0       0       0       0       0       0       0       0       0       0       0       0       0       0       0       0       0       0       0       0       0       0       0       0       0       0       0       0       0       0       0       0       0       0       0       0       0       0       0       0       0       0       0       0       0       0       0       0       0       0       0       0       0       0       0       0       0       0       0       0       0                                                                                                    | 0    | 1    |     | B7 | B6 | B5 | B4 |    | B2 | B1 | BO | (WriteComman    | A[7:0] = 00h [POR],                 |
| 0     0     20     0     0     1     0     0     0     0     0     0     0     0     0     0     0     0     0     0     0     0     0     0     0     0     0     0     0     0     0     0     0     0     0     0     0     0     0     0     0     0     0     0     0     1     Address + pointer       0     0     0     20     0     0     1     0     0     0     0     0     0     0     0     0     0     0     0     0     0     0     0     0     0     0     0     0     0     0     0     0     0     0     0     0     0     0     0     0     0     0     0     0     0     0     0     0     0     0     0     0     0     0     0     0     0     0     0     0     0     0     0     0     0     0     0     0     0     0     0     0     0     0     0     0     0     0     0     0     0     0     0     0     0     0     0                                                                                                    | 0    | 1    |     | C7 | C6 | C5 | C4 | C3 | C2 | C1 | CO | d to            | B[7:0] = 00h [POR],                 |
| 0     0     20     0     0     1     0     0     0     0     0     0     0     0     0     0     0     0     0     0     0     0     0     0     0     0     0     0     0     0     0     0     0     0     0     0     0     0     0     0     0     0     0     0     0     1     Address + pointer       0     0     0     20     0     0     1     0     0     0     0     0     0     0     0     0     0     0     0     0     0     0     0     0     0     0     0     0     0     0     0     0     0     0     0     0     0     0     0     0     0     0     0     0     0     0     0     0     0     0     0     0     0     0     0     0     0     0     0     0     0     0     0     0     0     0     0     0     0     0     0     0     0     0     0     0     0     0     0     0     0     0     0     0     0     0     0                                                                                                    |      |      |     |    |    |    |    |    |    |    |    | Externaltempera | AC[7:0] = 00h [POR], A[7:6]         |
| 0       0       Address + pointer         01       Address + pointer         01       Address + pointer         01       Address + pointer         01       Address + pointer         01       Address + pointer         01       Address + pointer         01       Address + pointer         01       Address + pointer         01       Address + pointer         02       0       0         0       0       20       0       1       0       0       0       0       1       Address + pointer         0       0       20       0       1       0       0       0       0       0       1       Address + pointer         0       0       20       0       1       0       0       0       0       Address + pointer         0       0       20       0       1       0       0       0       0       Address + pointer         0       0       21       0       0       1       0       0       0       1       Address + pointer         0       1       21       0       0       0       0       1                                                                                                    |      |      |     |    |    |    |    |    |    |    |    |                 |                                     |
| 0       0       1       0       0       0       0       1       Address + pointer         10       parameter + 1st       parameter + 1st       parameter + 1st       parameter + 1st       parameter + 1st         11       Address + pointer       11       Address + pointer       11       Address + pointer         11       Address + pointer       11       Address + pointer       11       Address + pointer         12       Address + pointer       11       Address + pointer       11       Address + pointer         11       Address + pointer       11       Address + pointer       11       Address + pointer         11       Address + pointer       11       Address + pointer       11       Address + pointer         12                                                                                                    |      |      |     |    |    |    |    |    |    |    |    |                 |                                     |
| 0       0       20       0       0       1       0       0       0       0       0       0       0       0       0       0       0       0       0       0       0       0       0       0       0       0       0       0       0       0       0       0       0       0       0       0       0       0       0       0       0       0       1       Address + pointer + 1st parameter + 2nd pointer         0       0       0       1       1       1       1       1       1       1       1       1       1       1       1       1       1       1       1       1       1       1       1       1       1       1       1       1       1       1       1       1       1       1       1       1       1       1       1       1       1       1       1       1       1       1       1       1       1       1       1       1       1       1       1       1       1       1       1       1       1       1       1       1       1       1       1       1       1       1       1                                                                                                    |      |      |     |    |    |    |    |    |    |    |    |                 | ·                                   |
| 0       0       20       0       1       0       0       0       0       0       1       0       0       0       0       0       0       0       0       0       0       0       0       0       0       0       0       0       0       0       0       0       0       0       0       0       0       0       1       0       0       0       0       1       0       0       0       0       1       0       0       0       0       0       0       0       0       0       0       0       0       0       0       0       0       0       0       0       0       0       0       0       0       0       0       0       0       0       0       0       0       0       0       0       0       0       0       0       0       0       0       0       0       0       0       0       0       0       0       0       0       0       0       0       0       0       0       0       0       0       0       0       0       0       0       0       0       0       0                                                                                                    |      |      |     |    |    |    |    |    |    |    |    |                 |                                     |
| 0       0       20       0       0       1       0       0       0       0       0       0       0       0       0       0       0       0       0       0       0       0       0       0       0       0       0       0       0       0       0       0       0       0       0       1       0       0       0       1       0       0       0       1       0       0       0       1       0       0       0       1       0       0       0       0       0       0       0       0       0       0       0       0       0       0       0       0       0       0       0       0       0       0       0       0       0       0       0       0       0       0       0       0       0       0       0       0       0       0       0       0       0       0       0       0       0       0       0       0       0       0       0       0       0       0       0       0       0       0       0       0       0       0       0       0       0       0       0                                                                                                    |      |      |     |    |    |    |    |    |    |    |    |                 |                                     |
| 0       0       20       0       1       0       0       0       0       0       0       0       0       0       0       0       0       0       0       0       0       0       0       0       0       0       0       0       0       0       0       0       0       0       0       0       0       0       0       0       0       0       0       0       0       0       0       0       0       0       0       0       0       0       0       0       0       0       0       0       0       0       0       0       0       0       0       0       0       0       0       0       0       0       0       0       0       0       0       0       0       0       0       0       0       0       0       0       0       0       0       0       0       0       0       0       0       0       0       0       0       0       0       0       0       0       0       0       0       0       0       0       0       0       0       0       0       0       0                                                                                                    |      |      |     |    |    |    |    |    |    |    |    |                 | parameter + zna pointer             |
| Image: Second Second  |      |      |     |    |    |    |    |    |    |    |    |                 | 11 AddressA[5:0] – Pointer          |
| Image: Second Second                |      |      |     |    |    |    |    |    |    |    |    |                 | A[5:0] – Pointer Setting            |
| Image: Second Second                |      |      |     |    |    |    |    |    |    |    |    |                 |                                     |
| Image: Section of the section of the section of th |      |      |     |    |    |    |    |    |    |    |    |                 | C[7:0] – 2nd parameter              |
| Image: Second Second                |      |      |     |    |    |    |    |    |    |    |    |                 |                                     |
| Image: Second Second                |      |      |     |    |    |    |    |    |    |    |    |                 | Refer to Register 0x22 for detail.  |
| Image: Construct of the second second sec                |      |      |     |    |    |    |    |    |    |    |    |                 | After this command initiated, Write |
| Image: Constraint of the second second se                |      |      |     |    |    |    |    |    |    |    |    |                 |                                     |
| 0       0       20       0       0       1       0       0       0       0       0       Master Activation       Activate Display Update Sequence Option is located at R22h. BUSY pad will output high during operation. User should not interrupt this operation to avoid corruption of panel images.         0       0       21       0       1       0       0       0       1       Display Update Sequence Option is located at R22h. BUSY pad will output high during operation. User should not interrupt this operation to avoid corruption of panel images.         0       0       21       0       1       0       0       0       1       Display Update A[7:0] = 00h [POR] A[7:4] Red RAM option         0       1       A7       A6       A5       A4       A3       A2       A1       A0       Display Update A[7:0] = 00h [POR] A[7:4] Red RAM option         0000       Normal       0       0       0       1       A7       A6       A5       A4       A3       A2       A1       A0       Display Update A[7:0] = 00h [POR] A[7:4] Red RAM option         0000       Normal       0       0       0       0       1       A1       A0         0000       Normal       0       0       0       0       1       A1       A0       A1 <t< td=""><td></td><td></td><td></td><td></td><td></td><td></td><td></td><td></td><td></td><td></td><td></td><td></td><td>sensor starts. BUSY pad will output</td></t<>                                                                                                    |      |      |     |    |    |    |    |    |    |    |    |                 | sensor starts. BUSY pad will output |
| Image: Second Second                |      |      |     |    |    |    |    |    |    |    |    |                 | high during operation.              |
| Image: Second state of the second state of the second s                | 0    | 0    | 20  | 0  | 0  | 1  | 0  | 0  | 0  | 0  | 0  | Master          | Activate Display Update Sequence    |
| Image: bit image: bit im                |      |      |     |    |    |    |    |    |    |    |    | Activation      | The Display Update Sequence Option  |
| 0       0       21       0       0       1       0       0       0       1       Display Update<br>Display Update<br>0       RAM content option for Display<br>Update A[7:0] = 00h [POR]<br>A[7:4] Red RAM option         0       1       A7       A6       A5       A4       A3       A2       A1       A0         0       1       A7       A6       A5       A4       A3       A2       A1       A0       A1       A0         0       1       A7       A6       A5       A4       A3       A2       A1       A0       A1       A0         0       1       A7       A6       A5       A4       A3       A2       A1       A0       A1       A0         0       0       1       A7       A6       A5       A4       A3       A2       A1       A0       A1       A0         0       0       0       0       Normal       0100       Bypass RAM content as 0       1000       Inverse RAM content         0       0       Inverse RAM content as 0       Inverse RAM content as 0       Inverse RAM content as 0       Inverse RAM content as 0         0       0       Inverse RAM content as 0       Inverse RAM content as 0 <td></td> <td></td> <td></td> <td></td> <td></td> <td></td> <td></td> <td></td> <td></td> <td></td> <td></td> <td></td> <td></td>                                                                                                    |      |      |     |    |    |    |    |    |    |    |    |                 |                                     |
| Image: Constraint of the second constraint of the second consecond consecond constration. The second constraint of                 |      |      |     |    |    |    |    |    |    |    |    |                 |                                     |
| Image: Normal       Image: Normal       Image: Normal         0       0       21       0       0       1       0       0       0       1       Display Update       RAM content option for Display         0       1       A7       A6       A5       A4       A3       A2       A1       A0       Control 1       RAM content option for Display         0       1       A7       A6       A5       A4       A3       A2       A1       A0       Control 1       RAM content option for Display         0       1       A7       A6       A5       A4       A3       A2       A1       A0       Control 1       RAM content applicate       A[7:4] Red RAM option         0000       Normal       Normal       No       No                                                                                                    |      |      |     |    |    |    |    |    |    |    |    |                 |                                     |
| Image: Constraint of the state of the state of         |      |      |     |    |    |    |    |    |    |    |    |                 |                                     |
| 0       1       A7       A6       A5       A4       A3       A2       A1       A0       Control 1       Update A[7:0] = 00h [POR]         0       1       A7       A6       A5       A4       A3       A2       A1       A0       Control 1       Update A[7:0] = 00h [POR]         1       Update A[7:0]       A6       A5       A4       A3       A2       A1       A0         0       000       Normal       0000       Normal       0100       Bypass RAM content as 0         1000       Inverse RAM content       A1       A0       A1       A0       A1         0       A1       A1       A1       A0       A1       A0       A1       A1         0       A1       A1       A1       A1       A1       A1       A1       A1       A1       A1         0       A1       A1       A1       A1       A1       A1       A1       A1       A1       A1       A1       A1       A1       A1       A1       A1       A1       A1       A1       A1       A1       A1       A1       A1       A1       A1       A1       A1       A1       A1       A1<                                                                                                    |      |      |     |    |    |    |    |    |    |    |    |                 | panel images.                       |
| 0       1       A7       A6       A5       A4       A3       A2       A1       A0       Control 1       Update A[7:0] = 00h [POR]         0       1       A7       A6       A5       A4       A3       A2       A1       A0       Control 1       Update A[7:0] = 00h [POR]         1       Update A[7:0]       A6       A5       A4       A3       A2       A1       A0         0       000       Normal       0000       Normal       0100       Bypass RAM content as 0         1000       Inverse RAM content       A1       A0       A1       A0       A1         0       A1       A1       A1       A0       A1       A0       A1       A1         0       A1       A1       A1       A1       A1       A1       A1       A1       A1       A1         0       A1       A1       A1       A1       A1       A1       A1       A1       A1       A1       A1       A1       A1       A1       A1       A1       A1       A1       A1       A1       A1       A1       A1       A1       A1       A1       A1       A1       A1       A1       A1<                                                                                                    |      | I    | l   | I  | I  |    |    | I  | I  | L  | l  | <u> </u>        |                                     |
| A[7:4] Red RAM option<br>0000 Normal<br>0100 Bypass RAM content as 0<br>1000 Inverse RAM content<br>A[3:0] BW RAM option<br>0000 Normal<br>0100 Bypass RAM content as 0<br>0100 Bypass RAM content as 0                                                                                                    |      |      | 21  | -  | -  |    | -  |    |    | -  |    |                 |                                     |
| 0000       Normal         0100       Bypass RAM content as 0         1000       Inverse RAM content         A[3:0] BW RAM option         0000       Normal         0100       Bypass RAM content as 0         0100       Inverse RAM content         0000       Normal         0100       Bypass RAM content as 0                                                                                                    | 0    | 1    |     | A7 | A6 | A5 | A4 | A3 | A2 | A1 | A0 | Control 1       | Update A[7:0] = 00h [POR]           |
| 0100       Bypass RAM content as 0         1000       Inverse RAM content         A[3:0] BW RAM option         0000       Normal         0100       Bypass RAM content as 0                                                                                                    |      |      |     |    |    |    |    |    |    |    |    |                 |                                     |
| 1000     Inverse RAM content       1000     Normal       0000     Normal       0100     Bypass RAM content as 0                                                                                                    |      |      |     |    |    |    |    |    |    |    |    |                 |                                     |
| A[3:0] BW RAM option<br>0000 Normal<br>0100 Bypass RAM content as 0                                                                                                    |      |      |     |    |    |    |    |    |    |    |    |                 |                                     |
| 0000   Normal     0100   Bypass RAM content as 0                                                                                                    |      |      |     |    |    |    |    |    |    |    |    |                 | 1000 Inverse RAM content            |
| 0100 Bypass RAM content as 0                                                                                                    |      |      |     |    |    |    |    |    |    |    |    |                 | A[3:0] BW RAM option                |
|                                                                                                    |      |      |     |    |    |    |    |    |    |    |    |                 | 0000 Normal                         |
| 1000 Inverse RAM content                                                                                                    |      |      |     |    |    |    |    |    |    |    |    |                 | 0100 Bypass RAM content as 0        |
|                                                                                                    |      |      |     |    |    |    |    |    |    |    |    |                 | 1000 Inverse RAM content            |

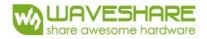

| R/W# | D/C#   | Hex | D7      | D6      | D5      | D4      | D3      | D2      | D1      | DO      | Command                        | Description                                                                                                    |                |
|------|--------|-----|---------|---------|---------|---------|---------|---------|---------|---------|--------------------------------|----------------------------------------------------------------------------------------------------|----------------|
| 0    | 0<br>1 | 22  | 0<br>A7 | 0<br>A6 | 1<br>A5 | 0<br>A4 | 0<br>A3 | 0<br>A2 | 1<br>A1 | 0<br>A0 | Display<br>Update<br>Control 2 | Display Update Sequence Option: Display<br>Update Sequence Option: A[7:0] = FFr<br>(POR)                                                                                                  | /<br>1         |
|      |        |     |         |         |         |         |         |         |         |         | CONTROL 2                      |                                                                                                    | Paramet        |
|      |        |     |         |         |         |         |         |         |         |         |                                | Enable Clock Signal, Then Enable ANALOG<br>Then DISPLAY with DISPLAY Mode 1<br>Then Disable ANALOG<br>Then Disable OSC                                                                    | C7             |
|      |        |     |         |         |         |         |         |         |         |         |                                | Enable Clock Signal, Then Enable ANALOG<br>Then DISPLAY with DISPLAY Mode 2<br>Then Disable ANALOG<br>Then Disable OSC                                                                    | CF             |
|      |        |     |         |         |         |         |         |         |         |         |                                | Enable Clock Signal,<br>Then Load LUT with DISPLAY Mode 1<br>Enable Clock Signal,<br>Then Load Temperature value from I2C<br>Single Master Interface<br>Then Load LUT with DISPLAY Mode 1 | 90<br>B0       |
|      |        |     |         |         |         |         |         |         |         |         |                                | Enable Clock Signal,<br>Then Load LUT with DISPLAY Mode 2                                                                                                    | 98             |
|      |        |     |         |         |         |         |         |         |         |         |                                | Enable Clock Signal,<br>Then Load Temperature value from I2C<br>Single Master Interface<br>Then Load LUT with DISPLAY Mode 2                                                              | B8             |
|      |        |     |         |         |         |         |         |         |         |         |                                | Enable Clock Signal,<br>Then Load LUT with DISPLAY Mode 1 To                                                                                                    | 91             |
|      |        |     |         |         |         |         |         |         |         |         |                                | Enable Clock Signal,<br>Then Load Temperature value from I2C<br>Single Master Interface<br>Then Load LUT with DISPLAY Mode 1 To<br>Disable Clock Signal                                   | B1             |
|      |        |     |         |         |         |         |         |         |         |         |                                | Enable Clock Signal,<br>Then Load LUT with DISPLAY Mode 2 To<br>Disable Clock Signal                                                                                                    | 99             |
|      |        |     |         |         |         |         |         |         |         |         |                                | Enable Clock Signal,<br>Then Load Temperature value from I2C<br>Single Master Interface<br>Then Load LUT with DISPLAY Mode 2 To<br>Disable Clock Signal                                   | В9             |
|      |        |     |         |         |         |         |         |         |         |         |                                | Enable ANALOG<br>Then DISPLAY with DISPLAY Mode 1<br>Then Disable ANALOG<br>Then Disable OSC                                                                                              | 47             |
|      |        |     |         |         |         |         |         |         |         |         |                                | Enable ANALOG<br>Then DISPLAY with DISPLAY Mode 2<br>Then Disable ANALOG<br>Then Disable OSC                                                                                              | 4F             |
|      |        |     |         |         |         |         |         |         |         |         |                                | To Enable Clock Signal (CLKEN=1)                                                                                                    | 80             |
|      |        |     |         |         |         |         |         |         |         |         |                                | To Enable Clock Signal, then Enable<br>ANALOG (CLKEN=1, ANALOGEN=1)                                                                                                    | CO             |
|      |        |     |         |         |         |         |         |         |         |         |                                | Enable ANALOG<br>Then DISPLAY with DISPLAY Mode 1                                                                                                    | 44             |
|      |        |     |         |         |         |         |         |         |         |         |                                | Enable ANALOG<br>Then DISPLAY with DISPLAY Mode 2                                                                                                    | 4C             |
|      |        |     |         |         |         |         |         |         |         |         |                                | To DISPLAY with DISPLAY Mode 1                                                                                                    | 4              |
|      |        |     |         |         |         |         |         |         |         |         |                                | To DISPLAY with DISPLAY Mode 2<br>To Disable ANALOG, then Disable Clock<br>Signal (CLKEN=0, ANALOGEN=0)                                                                                   | <u>OC</u><br>3 |
|      |        |     |         |         |         |         |         |         |         |         |                                | To Disable Clock Signal (CLKEN=0)                                                                                                    | 1              |

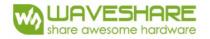

| R/W# | D/C# | Hex | D7 | D6 | D5 | D4 | D3 | D2 | D1 | DO | Command            | Description                                                                                                    |
|------|------|-----|----|----|----|----|----|----|----|----|--------------------|----------------------------------------------------------------------------------------------------|
| 0    | 0    | 24  | 0  | 0  | 1  | 0  | 0  | 1  | 0  | 0  | Write RAM<br>(BW)  | After this command, data entries will<br>bewritten into the BW RAM until<br>anothercommand is written. Address<br>pointers willadvance accordingly<br>For Write pixel:<br>Content of Write RAM(BW) = 1 For<br>Black pixel:<br>Content of Write RAM(BW) = 0                                            |
| 0    | 0    | 26  | 0  | 0  | 1  | 0  | 0  | 1  | 1  | 0  | Write RAM<br>(RED) | After this command, data entries will<br>bewritten into the RED RAM until<br>anothercommand is written. Address<br>pointers willadvance accordingly.<br>For Red pixel:<br>Content of Write RAM(RED) = 1<br>For non-Red pixel [Black or White]:<br>Content of Write RAM(RED) = 0                       |
| 0    | 0    | 27  | 0  | 0  | 1  | 0  | 0  | 1  | 1  | 1  | Read RAM           | After this command, data read on the<br>MCU bus will fetch data from RAM<br>[According to parameter of Register<br>41h to select reading RAM(BW) /<br>RAM(RED)], until another command is<br>written.<br>Address pointers will advance<br>accordingly.<br>The 1st byte of data read is dummy<br>data. |
| 0    | 0    | 28  | 0  | 0  | 1  | 0  | 1  | 0  | 0  | 0  | VCOM Sense         | Enter VCOM sensing conditions and<br>holdfor duration defined in 29h before<br>readingVCOM value.<br>The sensed VCOM voltage is stored in<br>register<br>The command required CLKEN=1 and<br>ANALOGEN=1<br>Refer to Register 0x22 for detail.<br>BUSY pad will output high during<br>operation.       |
| 0    | 0    | 29  | 0  | 0  | 1  | 0  | 1  | 0  | 0  | 1  | VCOM Sense         | Stabling time between entering                                                                                                    |
| 0    | 1    |     | 0  | 1  | 0  | 0  | A3 | A2 | A1 | AO | Duration           | VCOMsensing mode and reading<br>acquired. A[3:0] = 09h [POR],<br>duration = 10s.<br>VCOM sense duration = (A[3:0]+1)<br>sec                                                                                                    |

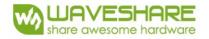

| R/W# | D/C# | Hex | D7               | D6       | D5       | D4       | D3       | D2               | D1       | DO       | Command             |                                | Des                                                                                                    | scriptior       | <u>ו</u>                |      |
|------|------|-----|------------------|----------|----------|----------|----------|------------------|----------|----------|---------------------|--------------------------------|----------------------------------------------------------------------------------------------------|-----------------|-------------------------|------|
| 0    | 0    | 2A  | 0                | 0        | 1        | 0        | 1        | 0                | 1        | 0        | Program VCOM<br>OTP | The com<br>Refer to<br>BUSY pa | Program VCOM register into OTP<br>The command required CLKEN=1.<br>Refer to Register 0x22 for detail.<br>BUSY pad will output high during<br>operation. |                 |                         |      |
| 0    | 0    | 2B  | 0                | 0        | 1        | 0        | 1        | 0                | 1        | 1        | Write Register      | This con                       | nmand is                                                                                                    | s used to       | reduce gli              | itch |
| 0    | 1    |     | 0                | 0        | 0        | 0        | 0        | 1                | 0        | 0        | for                 | when AC                        | CVCOM t                                                                                                    | oggle. Tv       | vo data by              | tes  |
| 0    | 1    |     | 0                | 1        | 1        | 0        | 0        | 0                | 1        | 1        | VCOM Control        | D04h an<br>commar              |                                                                                                    | should b        | e set for th            | nis  |
| 0    | 0    | 2C  | 0                | 0        | 1        | 0        | 1        | 1                | 0        | 0        | Write VCOM          | Write V                        | COM regi                                                                                                    | ster from       | n MCU                   |      |
| 0    | 1    |     | A7               | A6       | A5       | A4       | A3       | A2               | A1       | AO       | register            | interface                      | e A[7:0]                                                                                                    | = 00h [F        | POR]                    |      |
|      |      |     |                  |          |          |          |          |                  |          |          |                     | A[7:0]                         | VCOM                                                                                                    | A[7:0]          | VCOM                    |      |
|      |      |     |                  |          |          |          |          |                  |          |          |                     | 08h                            | -0.2                                                                                                    | 44h             | -1.7                    |      |
|      |      |     |                  |          |          |          |          |                  |          |          |                     | 0Ch                            | -0.3                                                                                                    | 48h             | -1.8                    |      |
|      |      |     |                  |          |          |          |          |                  |          |          |                     | 10h                            | -0.4                                                                                                    | 4Ch             | -1.9                    |      |
|      |      |     |                  |          |          |          |          |                  |          |          |                     | 14h                            | -0.5                                                                                                    | 50h             | -2                      |      |
|      |      |     |                  |          |          |          |          |                  |          |          |                     | 18h                            | -0.6                                                                                                    | 54h             | -2.1                    |      |
|      |      |     |                  |          |          |          |          |                  |          |          |                     | 1Ch                            | -0.7                                                                                                    | 58h             | -2.2                    |      |
|      |      |     |                  |          |          |          |          |                  |          |          |                     | 20h                            | -0.8                                                                                                    | 5Ch             | -2.3                    |      |
|      |      |     |                  |          |          |          |          |                  |          |          |                     | 24h                            | -0.9                                                                                                    | 60h             | -2.4                    |      |
|      |      |     |                  |          |          |          |          |                  |          |          |                     | 28h                            | -1                                                                                                    | 64h             | -2.5                    |      |
|      |      |     |                  |          |          |          |          |                  |          |          |                     | 2Ch                            | -1.1                                                                                                    | 68h             | -2.6                    |      |
|      |      |     |                  |          |          |          |          |                  |          |          |                     | 30h                            | -1.2                                                                                                    | 6Ch             | -2.7                    |      |
|      |      |     |                  |          |          |          |          |                  |          |          |                     | 34h                            | -1.3                                                                                                    | 70h             | -2.8                    |      |
|      |      |     |                  |          |          |          |          |                  |          |          |                     | 38h                            | -1.4                                                                                                    | 74h             | -2.9                    |      |
|      |      |     |                  |          |          |          |          |                  |          |          |                     | 3Ch                            | -1.5                                                                                                    | 78h             | -3                      |      |
|      |      |     |                  |          |          |          |          |                  |          |          |                     | 40h                            | -1.6                                                                                                    | Other           | NA                      |      |
|      |      |     |                  |          |          |          |          |                  |          |          |                     |                                |                                                                                                    |                 |                         |      |
| 0    | 0    | 2D  | 0                | 0        | 1        | 0        | 1        | 1                | 0        | 1        | OTP Register        | Read Re                        | aister fo                                                                                                    | r Display       | Option                  |      |
| 1    | 1    |     | A7               | A6       | A5       | A4       | A3       | A2               | A1       | AO       | Read for            |                                |                                                                                                    | TP Select       |                         |      |
| 1    | 1    |     | B7               | B6       | B5       | B4       | B3       | B2               | B1       | BO       | Display Option      |                                |                                                                                                    | , Byte A)       |                         |      |
| 1    | 1    |     | C7<br>D7         | C6<br>D6 | C5<br>D5 | C4<br>D4 | C3<br>D3 | C2<br>D2         | C1<br>D1 | C0<br>D0 | -                   | B[7:0]:                        | VCOM R<br>and 0x20                                                                                                    | 0               |                         |      |
| 1    | 1    |     | E7               | E6       | E5       | E4       | E3       | E2               | E1       | EO       | -                   |                                |                                                                                                    | ,)<br>Display N | /lode                   |      |
| 1    | 1    |     | F7               | F6       | F5       | F4       | F3       | F2               | F1       | FO       | -                   | (Comma                         | and 0x37                                                                                                    |                 | to Byte G)              | )    |
| 1    | 1    |     | G7<br>H7         | G6<br>H6 | G5<br>H5 | G4<br>H4 | G3<br>H3 | G2<br>H2         | G1<br>H1 | G0<br>H0 | -                   | [5 bytes                       |                                                                                                    | Mounter         | m Vorsion               |      |
| 1    | 1    |     | н <i>і</i><br>17 | H6       | H5       | H4       | H3<br>13 | н <u>2</u><br>12 | HI<br>I1 | HU<br>10 | -                   |                                |                                                                                                    |                 | m Version<br>to Byte K) |      |
| 1    | 1    |     | J7               | J6       | J5       | J4       | J3       | J2               | J1       | JO       |                     | [4 bytes                       |                                                                                                    | , _ ,           |                         |      |
| 1    | 1    |     | K7               | K6       | K5       | K4       | K3       | K2               | K1       | KO       |                     |                                |                                                                                                    |                 |                         |      |

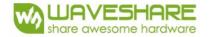

| R/W# | D/C# | Hex | D7 | D6 | D5 | D4 | D3 | D2 | D1 | D0 | Command         | Description                                                                                                    |
|------|------|-----|----|----|----|----|----|----|----|----|-----------------|----------------------------------------------------------------------------------------------------|
| 0    | 0    | 2E  | 0  | 0  | 1  | 0  | 1  | 1  | 1  | 0  | User ID Read    | Read 10 Byte User ID stored in OTP:                                                                                                    |
| 1    | 1    |     | A7 | A6 | A5 | A4 | A3 | A2 | A1 | AO |                 | A[7:0]]~J[7:0]: UserID (R38, Byte A                                                                                                    |
| 1    | 1    |     | B7 | B6 | B5 | B4 | B3 | B2 | B1 | BO |                 | and Byte J) [10 bytes]                                                                                                    |
| 1    | 1    |     | C7 | C6 | C5 | C4 | C3 | C2 | C1 | CO |                 |                                                                                                    |
| 1    | 1    |     | D7 | D6 | D5 | D4 | D3 | D2 | D1 | DO |                 |                                                                                                    |
| 1    | 1    |     | E7 | E6 | E5 | E4 | E3 | E2 | E1 | EO |                 |                                                                                                    |
| 1    | 1    |     | F7 | F6 | F5 | F4 | F3 | F2 | F1 | FO |                 |                                                                                                    |
| 1    | 1    |     | G7 | G6 | G5 | G4 | G3 | G2 | G1 | G0 |                 |                                                                                                    |
| 1    | 1    |     | H7 | H6 | H5 | H4 | H3 | H2 | H1 | HO |                 |                                                                                                    |
| 1    | 1    |     | 17 | 16 | 15 | 14 | 13 | 12 | 11 | 10 | -               |                                                                                                    |
| 1    | 1    |     | J7 | J6 | J5 | J4 | J3 | J2 | J1 | JO |                 |                                                                                                    |
|      | -    | 05  |    |    |    |    |    |    |    |    |                 |                                                                                                    |
| 0    | 0    | 2F  | 0  | 0  | 1  | 0  | 1  | 1  | 1  | 1  | Status Bit Read | Read IC status Bit [POR 0x01]                                                                                                    |
| 1    |      |     | 0  | 0  | A5 | A4 |    | A2 | A1 | AO |                 | <ul> <li>A[5]: HV Ready Detection flag</li> <li>[POR=0]</li> <li>0: Ready</li> <li>1: Not Ready</li> <li>A[4]: VCI Detection flag [POR=0]</li> <li>0: Normal</li> <li>1: VCI lower than the Detect level</li> <li>A[3]: [POR=0]</li> <li>A[2]: Busy flag [POR=0]</li> <li>0: Normal</li> <li>1: BUSY</li> <li>A[1:0]: Chip ID [POR=01]</li> <li>Remark:</li> <li>A[5] and A[4] status are not valid after RESET, they need to be initiated by command 0x14 and command 0x15 respectively.</li> </ul> |
| 0    | 0    | 31  | 0  | 0  | 1  | 1  | 0  | 0  | 0  | 1  | Load WS OTP     | Load OTP of Waveform Setting<br>The command required CLKEN=1.<br>Refer to Register 0x22 for detail.<br>BUSY pad will output high during<br>operation.                                                                                                    |
| 0    | 0    | 0.0 |    |    |    |    |    | 0  |    |    |                 |                                                                                                    |
| 0    | 0    | 32  | 0  | 0  | 1  | 1  | 0  | 0  | 1  | 0  | Write LUT       | Write LUT register from MCU interface                                                                                                    |
| 0    | 1    |     | A7 | A6 | A5 | A4 | A3 | A2 | A1 | A0 | register        | [100 bytes], which contains the                                                                                                    |
| 0    | 1    |     | B7 | B6 | B5 | B4 | B3 | B2 | B1 | BO | 4               | content of VS [nX-LUT], TP #[nX],                                                                                                    |
| 0    | 1    |     | :  | :  | :  | :  | :  | :  | :  | :  | 4               | RP#[n]).                                                                                                    |
| 0    | 1    |     |    |    |    |    |    |    |    |    |                 | Refer to Session 6.7 Waveform                                                                                                    |

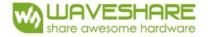

| R/W# | D/C# | Hex | D7  | D6  | D5  | D4  | D3  | D2  | D1 | D0 | Command                  | Description                                                                                                    |
|------|------|-----|-----|-----|-----|-----|-----|-----|----|----|--------------------------|----------------------------------------------------------------------------------------------------|
| 0    | 0    | 34  | 0   | 0   | 1   | 1   | 0   | 1   | 0  | 0  | CRC calculation          | CRC calculation command for OTP<br>content validation. For details, please<br>refer to SSD1675B application note.<br>BUSY pad will output high during<br>operation.                                                                                     |
| 0    | 0    | 35  | 0   | 0   | 1   | 1   | 0   | 1   | 0  | 1  | CRC Status               | CRC Status Read                                                                                                    |
| 1    | 1    | 00  | A15 | A14 | A13 | A12 | A11 | A10 | A9 | A8 | Read                     | A[15:0] is the CRC read out value                                                                                                    |
| 1    | 1    |     | A7  | A6  | A5  | A4  | A3  | A2  | A1 | AO |                          |                                                                                                    |
| 0    | 0    | 36  | 0   | 0   | 1   | 1   | 0   | 1   | 1  | 0  | Program OTP<br>selection | Program OTP Selection according to<br>the OTP Selection Control [R37h and<br>R38h] The command required<br>CLKEN=1.<br>Refer to Register 0x22 for detail.<br>BUSY pad will output high during<br>operation.                                             |
| 0    | 1    | 37  | 0   | 0   | 1   | 1   | 0   | 1   | 1  | 1  | Write Register           | Write Register for Display Option                                                                                                    |
| 0    | 1    | 07  | 0   | 0   | 0   | 0   | 0   | 0   | 0  | 0  | for                      | B[7:0] Display Mode for WS[7:0]                                                                                                    |
| 0    | 1    |     | B7  | B6  | B5  | B4  | B3  | B2  | B1 | BO | Display Option           | C[7:0] Display Mode for WS[15:8]                                                                                                    |
| 0    | 1    |     | C7  | C6  | C5  | C4  | C3  | C2  | C1 | CO |                          | D[7:0] Display Mode for WS[23:16]                                                                                                    |
| 0    | 1    |     | D7  | D6  | D5  | D4  | D3  | D2  | D1 | D0 |                          | E[7:0] Display Mode for WS[31:24]                                                                                                    |
| 0    | 1    |     | E7  | E6  | E5  | E4  | E3  | E2  | E1 | EO |                          | F[3:0] Display Mode for WS[35:32] 0:                                                                                                    |
| 0    | 1    |     | F7  | F6  | F5  | F4  | F3  | F2  | F1 | FO |                          | Display Mode 1 [POR]                                                                                                    |
| 0    | 1    |     | G7  | G6  | G5  | G4  | G3  | G2  | G1 | G0 |                          | 1: Display Mode2                                                                                                    |
| 0    | 1    |     | H7  | H6  | H5  | H4  | H3  | H2  | H1 | HO |                          | F[6]: PingPong for Display Mode 2                                                                                                    |
| 0    | 1    |     | 17  | 16  | 15  | 14  | 13  | 12  | 11 | 10 |                          | 0: RAM ping-pong disable [POR]                                                                                                    |
| 0    | 1    |     | J7  | J6  | J5  | J4  | J3  | J2  | J1 | JO |                          | <ol> <li>RAM ping-pong enable<br/>G[7:0]~J[7:0] module ID /waveform<br/>version.</li> <li>Remarks:         <ol> <li>A[7:0]~J[7:0] can be stored in<br/>OTP</li> <li>RAM ping-pong function is not<br/>support for Display Mode 1</li> </ol> </li> </ol> |
| 0    | 0    | 38  | 0   | 0   | 1   | 1   | 1   | 0   | 0  | 0  | Write Register           | Write Register for User ID                                                                                                    |
| 0    | 1    |     | A7  | A6  | A5  | A4  | A3  | A2  | A1 | A0 | for User                 | A[7:0]]~J[7:0]: UserID [10 bytes]                                                                                                    |
| 0    | 1    |     | B7  | B6  | B5  | B4  | B3  | B2  | B1 | B0 | ID                       | Remarks: A[7:0]~J[7:0] can be                                                                                                    |
| 0    | 1    |     | C7  | C6  | C5  | C4  | C3  | C2  | C1 | CO |                          | stored in OTP                                                                                                    |
| 0    | 1    |     | D7  | D6  | D5  | D4  | D3  | D2  | D1 | D0 |                          |                                                                                                    |
| 0    | 1    |     | E7  | E6  | E5  | E4  | E3  | E2  | E1 | EO |                          |                                                                                                    |
| 0    | 1    |     | F7  | F6  | F5  | F4  | F3  | F2  | F1 | FO | ]                        |                                                                                                    |
| 0    | 1    |     | G7  | G6  | G5  | G4  | G3  | G2  | G1 | G0 |                          |                                                                                                    |
| 0    | 1    |     | H7  | H6  | H5  | H4  | H3  | H2  | H1 | HO |                          |                                                                                                    |
| 0    | 1    |     | 17  | 16  | 15  | 14  | 13  | 12  | 11 | 10 |                          |                                                                                                    |
| 0    | 1    |     | J7  | J6  | J5  | J4  | J3  | J2  | J1 | JO |                          |                                                                                                    |

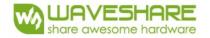

| R/W#       | D/C#    | Hex | D7           | D6      | D5      | D4           | D3      | D2      | D1      | DO      | Command                  | Description                                                                                                   |
|------------|---------|-----|--------------|---------|---------|--------------|---------|---------|---------|---------|--------------------------|----------------------------------------------------------------------------------------------------|
| 0          | 0       | 39  | 0            | 0       | 1       | 1            | 1       | 0       | 0       | 1       | OTP program              | OTP program mode OTP program                                                                                  |
| 0          | 1       |     | 0            | 0       | 0       | 0            | 0       | 0       | 0       | 0       | mode                     | mode<br>A[1:0] = 11: Internal generated OTF<br>A[1:0] = 11: Internal generated OTF                            |
|            |         |     |              |         |         |              |         |         |         |         |                          | programming voltage<br>Remark: User is required to EXACTLY                                                    |
|            | 1       | 1   | 1            | 1       |         |              | 1       | 1       | 1       | 1       |                          |                                                                                                    |
| 0          | 0       | 3A  | 0            | 0<br>A6 | 1<br>A5 | 1<br>A4      | 1<br>A3 | 0<br>A2 | 1<br>A1 | 0<br>A0 | Set dummy line<br>period | Set number of dummy line period<br>A[6:0] = 30h [POR]                                                         |
| 0          |         |     | 0            | AO      | AS      | A4           | AS      | AZ      | AI      | AU      | period                   | A[6:0] = Solf [POR]<br>A[6:0]: Number of dummy line period<br>in term of TGate<br>Available setting 0 to 127. |
|            |         |     |              |         |         |              |         | _       |         |         |                          |                                                                                                    |
| 0          | 0       | 3B  | 0            | 0       | 1       | 1            | 1<br>A3 | 0<br>A2 | 1<br>A1 | 1<br>A0 | Set Gate line<br>width   | Set Gate line width (TGate) A[3:0] = 1010 [POR]                                                               |
| 0          |         |     | 0            | 0       | U       | 0            | AS      | AZ      |         | AU      | Wath                     | Remark: Default value will give 50Hz<br>Frame frequency under 48 dummy<br>line pulse setting.                 |
| Frame I    | Frequen | су  |              | neter c | of      | Param        | eter o  | f 0x3B  |         |         |                          |                                                                                                    |
| [Hz]<br>25 |         |     | 0x3A<br>0x29 |         |         | 0x0E         |         |         | -       |         |                          |                                                                                                    |
| 30         |         |     | 0x46         |         |         | 0x0D         |         |         | -       |         |                          |                                                                                                    |
| 35         |         |     | 0x48         |         |         | 0x0D         |         |         | -       |         |                          |                                                                                                    |
| 40         |         |     | 0x48         |         |         | 0x0C         |         |         | -       |         |                          |                                                                                                    |
| 45         |         |     | 0x28         |         |         | 0x0C         |         |         | -       |         |                          |                                                                                                    |
| 50         |         |     | 0x0F         |         |         | 0x0C         |         |         |         |         |                          |                                                                                                    |
| 55         |         |     | 0x37         |         |         | 0x0B         |         |         | -       |         |                          |                                                                                                    |
| 60         |         |     | 0x21         |         |         | 0x0B         |         |         | -       |         |                          |                                                                                                    |
| 65         |         |     | 0x0E         |         |         | 0x0B         |         |         |         |         |                          |                                                                                                    |
| 70         |         |     | 0x22         |         |         | 0x0A         |         |         |         |         |                          |                                                                                                    |
| 75         |         |     | 0x11         |         |         | 0x0A         |         |         |         |         |                          |                                                                                                    |
| 80         |         |     | 0x03         |         |         | 0x0A         |         |         |         |         |                          |                                                                                                    |
| 85         |         |     | 0x17         |         |         | 0x09         |         |         |         |         |                          |                                                                                                    |
| 90         |         |     | 0x0A         |         |         | 0x09         |         |         | -       |         |                          |                                                                                                    |
| 95         |         |     | 0x26         |         |         | 0x08         |         |         | -       |         |                          |                                                                                                    |
| 100        |         |     | 0x1A         |         |         | 0x08         |         |         | -       |         |                          |                                                                                                    |
| 105        |         |     | 0x0E         |         |         | 0x08         |         |         | -       |         |                          |                                                                                                    |
| 110        |         |     | 0x04         |         |         | 80x0         |         |         | -       |         |                          |                                                                                                    |
| 115        |         |     | 0x1D         |         |         | 0x07         |         |         | -       |         |                          |                                                                                                    |
| 120<br>125 |         |     | 0x13<br>0x0A |         |         | 0x07<br>0x07 |         |         |         |         |                          |                                                                                                    |
| 125        |         |     | 0x0A<br>0x01 |         |         | 0x07<br>0x06 |         |         |         |         |                          |                                                                                                    |
| 135        |         |     | 0x01         |         |         | 0x00<br>0x06 |         |         | -       |         |                          |                                                                                                    |
| 145        |         |     | 0x22<br>0x11 |         |         | 0x00<br>0x06 |         |         | -       |         |                          |                                                                                                    |
| 150        |         |     | 0x0A         |         |         | 0x06         |         |         |         |         |                          |                                                                                                    |
| 155        |         |     | 0x03         |         |         | 0x06         |         |         | -       |         |                          |                                                                                                    |
| 160        |         |     | 0x1C         |         |         | 0x05         |         |         | -       |         |                          |                                                                                                    |
| 165        |         |     | 0x15         |         |         | 0x05         |         |         | -       |         |                          |                                                                                                    |
| 170        |         |     | 0x0E         |         |         | 0x05         |         |         | -       |         |                          |                                                                                                    |
| 175        |         |     | 0x07         |         |         | 0x05         |         |         | -       |         |                          |                                                                                                    |
| 180        |         |     | 0x01         |         |         | 0x05         |         |         |         |         |                          |                                                                                                    |
| 185        |         |     | 0x21         |         |         | 0x04         |         |         |         |         |                          |                                                                                                    |
| 190        |         |     | 0x1B         |         |         | 0x04         |         |         |         |         |                          |                                                                                                    |
| 195        |         |     | 0x15         |         |         | 0x04         |         |         | 1       |         |                          |                                                                                                    |
|            |         |     | 0x0F         |         |         | 0x04         |         |         | 1       |         |                          |                                                                                                    |

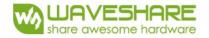

| R/W# | D/C# | Hex | D7 | D6     | D5      | D4      | D3      | D2      | D1      | D0      | Command                        |                                | Description                                                  |  |
|------|------|-----|----|--------|---------|---------|---------|---------|---------|---------|--------------------------------|--------------------------------|--------------------------------------------------------------|--|
| 0    | 0    | 3C  | 0  | 0      | 1       | 1       | 1       | 1       | 0       | 0       | Border                         | Select border waveform for VBD |                                                              |  |
| 0    | 1    |     | A7 | A6     | A5      | A4      | A3      | A2      | A1      | AO      | Waveform<br>Control            |                                | COh [POR], set VBD as HIZ. elect VBD option                  |  |
|      |      |     |    |        |         |         |         |         |         |         |                                | A[7:6]                         | Select VBD as                                                |  |
|      |      |     |    |        |         |         |         |         |         |         |                                | 00                             | GS Transition,Defined in A[1:0]                              |  |
|      |      |     |    |        |         |         |         |         |         |         |                                | 01                             | Fix Level,Defined in<br>A[5:4]                               |  |
|      |      |     |    |        |         |         |         |         |         |         |                                | 10                             | VCOM                                                         |  |
|      |      |     |    |        |         |         |         |         |         |         |                                | 11[POR]                        | HiZ                                                          |  |
|      |      |     |    |        |         |         |         |         |         |         |                                |                                | k Level Setting for VBD                                      |  |
|      |      |     |    |        |         |         |         |         |         |         |                                | A[5:4]                         | VBD level                                                    |  |
|      |      |     |    |        |         |         |         |         |         |         |                                | 00[POR]                        | VSS                                                          |  |
|      |      |     |    |        |         |         |         |         |         |         |                                | 01                             | VSH1                                                         |  |
|      |      |     |    |        |         |         |         |         |         |         |                                | 10                             | VSL                                                          |  |
|      |      |     |    |        |         |         |         |         |         |         |                                | 11                             | VSH2                                                         |  |
|      |      |     |    |        |         |         |         |         |         |         |                                | A [1:0] GS                     | S Transition setting for VBD                                 |  |
|      |      |     |    |        |         |         |         |         |         |         |                                | A[1:0]                         | VBD Transition                                               |  |
|      |      |     |    |        |         |         |         |         |         |         |                                | 00[POR]                        | LUTO                                                         |  |
|      |      |     |    |        |         |         |         |         |         |         |                                | 01                             | LUT1                                                         |  |
|      |      |     |    |        |         |         |         |         |         |         |                                | 10                             | LUT2                                                         |  |
|      |      |     |    |        |         |         |         |         |         |         |                                | 11                             | LUT3                                                         |  |
|      |      |     |    |        |         |         |         |         |         |         |                                |                                |                                                              |  |
| 0    | 0    | 41  | 0  | 1      | 0       | 0       | 0       | 0       | 0       | 1       | Read RAM                       | Read RAM                       |                                                              |  |
| 0    | 1    |     | 0  | 0      | 0       | 0       | 0       | 0       | 0       | AO      | Option                         | A[0] = 0 [F                    | RAM corresponding to 24h                                     |  |
|      |      |     |    |        |         |         |         |         |         |         |                                |                                | RAM corresponding to 26h                                     |  |
|      | 0    | 4.4 | 0  | 1      |         | 0       | 0       | 1       | 0       | 0       |                                | Choole H-                      | a start (and nositions of the                                |  |
| 0    | 0    | 44  | 0  | 1<br>0 | 0<br>A5 | 0<br>A4 | 0<br>A3 | 1<br>A2 | 0<br>A1 | 0<br>A0 | Set RAM X -<br>address Start / |                                | e start/end positions of the<br>ddress in the X direction by |  |
| 0    | 1    |     | 0  | 0      | B5      | B4      | B3      | B2      | B1      | BO      | End position                   |                                | s unit for RAM                                               |  |
|      |      |     | -  | -      |         |         |         |         |         |         |                                | A[5:0]: XS                     | SA[5:0], XStart, POR = 00h                                   |  |
|      |      |     |    |        |         |         |         |         |         |         | L                              | B[5:0]: XF                     | FA[5:0]. XFnd. POR = 1.3h                                    |  |
| 0    | 0    | 45  | 0  | 1      | 0       | 0       | 0       | 1       | 0       | 1       | Set Ram Y-                     | Specify the                    | e start/end positions of the                                 |  |
| 0    | 1    |     | A7 | A6     | A5      | A4      | A3      | A2      | A1      | AO      | address Start /                |                                | ddress in the Y direction by                                 |  |
| 0    | 1    |     | 0  | 0      | 0       | 0       | 0       | 0       | 0       | A8      | End position                   |                                | s unit for RAM                                               |  |
| 0    | 1    |     | B7 | B6     | B5      | B4      | B3      | B2      | B1      | BO      | -                              | A[8:0]: YS                     | SA[8:0], YStart, POR = 000h                                  |  |
| 0    | 1    |     | 0  | 0      | 0       | 0       | 0       | 0       | 0       | B8      |                                | B[8:0]: AE                     | EA[8:0], YEnd, POR = 127h                                    |  |

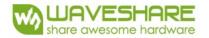

| R/W# | D/C# | Hex | D7 | D6 | D5 | D4 | D3 | D2 | D1 | D0 | Command               |                      | Des                 | cription    | 1             |
|------|------|-----|----|----|----|----|----|----|----|----|-----------------------|----------------------|---------------------|-------------|---------------|
| 0    | 0    | 46  | 1  | 0  | 0  | 0  | 0  | 1  | 1  | 0  | Auto Write RED        |                      |                     |             |               |
| 0    | 1    |     | A7 | A6 | A5 | A4 | A3 | A2 | A1 | A0 | RAM<br>Auto Write RED | Pattern /            | A[7:0] =            | 00h [PC     | R]<br>Pogular |
|      |      |     |    |    |    |    |    |    |    |    | RAM                   | Pattern /            |                     |             |               |
|      |      |     |    |    |    |    |    |    |    |    |                       |                      |                     |             | POR = 0       |
|      |      |     |    |    |    |    |    |    |    |    |                       |                      | Step Hei            |             |               |
|      |      |     |    |    |    |    |    |    |    |    |                       |                      | alter RAM           |             | ection        |
|      |      |     |    |    |    |    |    |    |    |    |                       | A[6:4]               | g to Gate<br>Height | a<br>A[6:4] | Height        |
|      |      |     |    |    |    |    |    |    |    |    |                       | 000                  | 8                   | 100         | 128           |
|      |      |     |    |    |    |    |    |    |    |    |                       | 001                  | 16                  | 100         | 256           |
|      |      |     |    |    |    |    |    |    |    |    |                       | 010                  | 32                  | 110         | 296           |
|      |      |     |    |    |    |    |    |    |    |    |                       | 011                  | 64                  | 111         | NA            |
|      |      |     |    |    |    |    |    |    |    |    |                       | A[2:0]:<br>A[2:0]:   |                     |             |               |
|      |      |     |    |    |    |    |    |    |    |    |                       | A[2:0]               |                     | A[2:0]      |               |
|      |      |     |    |    |    |    |    |    |    |    |                       | 000                  | 8                   | 100         | 128           |
|      |      |     |    |    |    |    |    |    |    |    |                       | 001                  | 16                  | 101         | 160           |
|      |      |     |    |    |    |    |    |    |    |    |                       | 010                  | 32                  | 110         | NA            |
|      |      |     |    |    |    |    |    |    |    |    |                       | 011                  | 64                  | 111         | NA            |
|      |      |     |    |    |    |    |    |    |    |    |                       | BUSY pa<br>operatio  |                     | tput higł   | nduring       |
| 0    | 0    | 47  | 0  | 1  | 0  | 0  | 0  | 1  | 1  | 1  | Auto Write B/W        |                      |                     | RAM for I   | Regular       |
| 0    | 1    |     | A7 | A6 | A5 | A4 | A3 | A2 | A1 | A0 | RAM for               | Pattern /            | A[7:0] =            | 00h [PC     | R]            |
|      |      |     |    |    |    |    |    |    |    |    | Regular Pattern       |                      |                     |             |               |
|      |      |     |    |    |    |    |    |    |    |    |                       | A[6:4]:<br>Step of a |                     |             |               |
|      |      |     |    |    |    |    |    |    |    |    |                       | accordin             |                     |             | ection        |
|      |      |     |    |    |    |    |    |    |    |    |                       | A[6:4]               | Height              | A[6:4]      | Height        |
|      |      |     |    |    |    |    |    |    |    |    |                       | 000                  | 8                   | 100         | 128           |
|      |      |     |    |    |    |    |    |    |    |    |                       | 001                  | 16                  | 101         | 256           |
|      |      |     |    |    |    |    |    |    |    |    |                       | 010                  | 32                  | 110         | 296           |
|      |      |     |    |    |    |    |    |    |    |    |                       | 011                  | 64                  | 111         | NA            |
|      |      |     |    |    |    |    |    |    |    |    |                       | A[2:0]:              |                     |             |               |
|      |      |     |    |    |    |    |    |    |    |    |                       | A[2:0]:<br>A[2:0]    |                     | A[2:0]      | Width         |
|      |      |     |    |    |    |    |    |    |    |    |                       | 000                  | 8                   | 100         | 128           |
|      |      |     |    |    |    |    |    |    |    |    |                       | 000                  | 16                  | 100         | 160           |
|      |      |     |    |    |    |    |    |    |    |    |                       | 010                  | 32                  | 110         | NA            |
|      |      |     |    |    |    |    |    |    |    |    |                       | 011                  | 64                  | 111         | NA            |
|      |      |     |    |    |    |    |    |    |    |    |                       | -                    | peration            |             |               |
|      |      |     |    |    |    |    |    |    |    |    |                       | output h             |                     | •           |               |

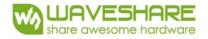

| R/W# | D/C# | Hex | D7 | D6 | D5 | D4 | D3      | D2 | D1 | DO | Command            | Description                                                                                                    |
|------|------|-----|----|----|----|----|---------|----|----|----|--------------------|----------------------------------------------------------------------------------------------------|
| 0    | 0    | 4E  | 0  | 1  | 0  | 0  | 1       | 1  | 1  | 0  | Set RAM X          | Make initial settings for the RAM X                                                                                                    |
| 0    | 1    |     | 0  | 0  | A5 | A4 | A3      | A2 | A1 | AO | address X          | address in the address counter (AC)                                                                                                    |
|      |      |     |    |    |    |    |         |    |    |    | address            | address in the address counter (AC)                                                                                                    |
|      | _    |     |    |    | -  |    |         | -  |    |    |                    |                                                                                                    |
| 0    | 0    | 4F  | 0  | 1  | 0  | 0  | 1       | 1  | 1  | 1  | Set RAM Y          | Make initial settings for the RAM Y                                                                                                    |
| 0    | 1    |     | A7 | A6 | A5 | A4 | A3<br>A | A2 | A1 | AO | address<br>counter | address in the address counter (AC) A[8:0]: 000h [POR].                                                                                                    |
| 0    | 1    |     | 0  | 0  | 0  | 0  | Ô       | 0  | 0  | A8 | counter            |                                                                                                    |
|      |      |     |    |    | 1  |    |         |    |    |    |                    |                                                                                                    |
| 0    | 0    | 74  | 0  | 1  | 1  | 1  | 0       | 1  | 0  | 0  | Set Analog         | A[7:0]: 54h [POR]                                                                                                    |
| 0    | 1    |     | A7 | A6 | A5 | A4 | A3      | A2 | A1 | AO | Block Control      |                                                                                                    |
|      |      |     |    |    |    |    | А       |    |    |    |                    |                                                                                                    |
|      | -    |     |    | -  |    |    | -       | -  |    |    |                    |                                                                                                    |
| 0    | 0    | 7E  | 0  | 1  | 1  | 1  | 1       | 1  | 1  | 0  | Set Digital        | A[7:0]: 3Bh [POR]                                                                                                    |
| 0    | 1    |     | A7 | A6 | A5 | A4 | A3<br>A | A2 | A1 | AO | Block Control      |                                                                                                    |
|      |      |     |    |    |    |    |         | 1  |    |    |                    |                                                                                                    |
| 0    | 0    | 7F  | 0  | 1  | 1  | 1  | 1       | 1  | 1  | 1  | NOP                | This command is an empty command;<br>it does not have any effect on the<br>display module.<br>However it can be used to terminate<br>Frame Memory Write or Read<br>Commands. |

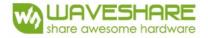

## 6. Optical characteristics

## 6.1 Specifications

Measurements are made with that the illumination is under an angle of 45 degrees, the detection is perpendicular unless otherwise specified. T=25 $^{\circ}$ C

|              |                |            |     |                           | I = 2 | <u>3C</u> |          |
|--------------|----------------|------------|-----|---------------------------|-------|-----------|----------|
| SYMBOL       | PARAMETER      | CONDITIONS | MIN | TYPE                      | MAX   | UNIT      | Note     |
| R            | Reflectance    | White      | 30  | 35                        | _     | %         | Note 6-1 |
| Gn           | 2Grey Level    | -          | -   | $DS+(WS-DS)\times n(m-1)$ | -     | L*        | -        |
| CR           | Contrast Ratio | indoor     | -   | 10                        | -     | -         | -        |
| Panel's life | -              | 0°C∼30°C   |     | 5years                    | -     | -         | Note 6-2 |

M:2

WS : White state, DS : Dark state

Note 16-1 : Luminance meter : Eye - One Pro Spectrophotometer ;

Note 16-2: We guarantee display quality from  $0^{\circ}C \sim 30^{\circ}C$  generally, If operation ambient temperature from  $0 \sim 50^{\circ}C$ , w ill Offer special waveform by Waveshare

We don't guarantee 5 years pixels display quality for humidity below 45%RH or above 70%RH;

Suggest Updated once a day;

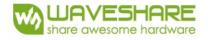

## 6.2 Definition of contrast ratio

The contrast ratio (CR) is the ratio between the reflectance in a full white area (R1) and the reflectance in a dark area (Rd)():

R1: white reflectance Rd: dark reflectance

CR = R1/Rd

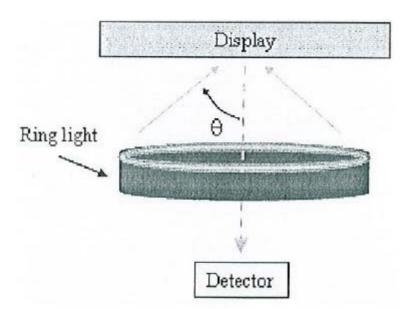

## 6.3 Reflection Ratio

The reflection ratio is expressed as :

 $R = Reflectance Factor_{white board} \qquad x (L_{center} / L_{white board})$ 

L <sub>center</sub> is the luminance measured at center in a white area (R=G=B=1). L <sub>white board</sub> is the luminance of a standard white board. Both are measured with equivalent illumination source. The viewing angle shall be no more than 2 degrees.

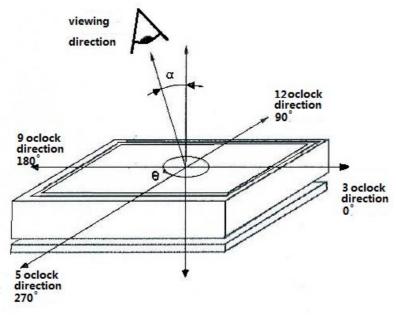

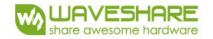

## 7. Point and line standard

| Shipment Insp            | ection Standard              |                                                                                     |                                                     |                |         |               |
|--------------------------|------------------------------|-------------------------------------------------------------------------------------|-----------------------------------------------------|----------------|---------|---------------|
| Equipment: Elec          | ctrical test fixture, Po     | int gauge                                                                           |                                                     |                |         |               |
| Outline<br>dimension     | 29.2(H)×59.2 (V)<br>×1.05(D) | Unit: mm                                                                            | Part-A                                              | Active area    | Part-B  | Border area   |
| Environment              | Temperature                  | Humidity                                                                            | Illuminance                                         | Distance       | Time    | Angle         |
|                          | 19℃~25℃                      | 55%±5%RH                                                                            | 800~1300Lux                                         | 300 mm         | 35Sec   |               |
| Defet type               | Inspection method            | Standard                                                                            |                                                     | Part-A         |         | Part-B        |
| Spot                     | Electric Display             | D≤0.25 mm                                                                           |                                                     | Ignore         |         | Ignore        |
|                          |                              | 0.25 mm <d≤0< td=""><td>.4 mm</td><td>N≤4</td><td></td><td>Ignore</td></d≤0<>       | .4 mm                                               | N≤4            |         | Ignore        |
|                          |                              | D>0.4 mm                                                                            |                                                     | Not Allow      |         | Ignore        |
| Display unwork           | Electric Display             |                                                                                     | Allow                                               | Not Allow      |         | Ignore        |
| Display error            | Electric Display             | Not                                                                                 | Allow                                               | Not Allow      |         | Ignore        |
| Scratch or line          | Visual/Film card             | L≤2 mm, W≤0.                                                                        | 2 mm                                                | Ignore         |         | Ignore        |
| defect(include           |                              | 2.0mm <l≤5.< td=""><td>0mm,0.2&lt;</td><td>N≤2</td><td></td><td>Ignore</td></l≤5.<> | 0mm,0.2<                                            | N≤2            |         | Ignore        |
| dirt)                    |                              | W≤0.3mm,                                                                            |                                                     |                |         |               |
|                          |                              | L>5 mm, W>C                                                                         | ).3 mm                                              | Not Allow      |         | Ignore        |
| PS Bubble                | Visual/Film card             | D≤0.2mm                                                                             |                                                     | Ignore         |         | Ignore        |
|                          |                              | 0.2mm≤D≤0.                                                                          | 35mm & N≤4                                          | N≤4            |         | Ignore        |
|                          |                              | D>0.35 mm                                                                           |                                                     | Not Allow      |         | Ignore        |
| Corner /Edge<br>chipping | Visual/Film card             | chipping)<br>X≤1mm,Y≤1                                                              | 0.4mm, Do not<br>mm, Do not aff<br>er chipping) Ign | fect the elect |         | circuit (Edge |
| Remark                   | 1.Cannot be defect           |                                                                                     | 5 11                                                |                |         |               |
|                          | 2.Cannot be larger           | size cause by a                                                                     | appearance def                                      | ect;           |         |               |
|                          | L=long                       | W=W                                                                                 | ide D=point si                                      | ze N=Def       | ects NO |               |

L=long

W=wideD=pointsize

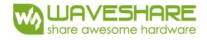

# 8. Packing

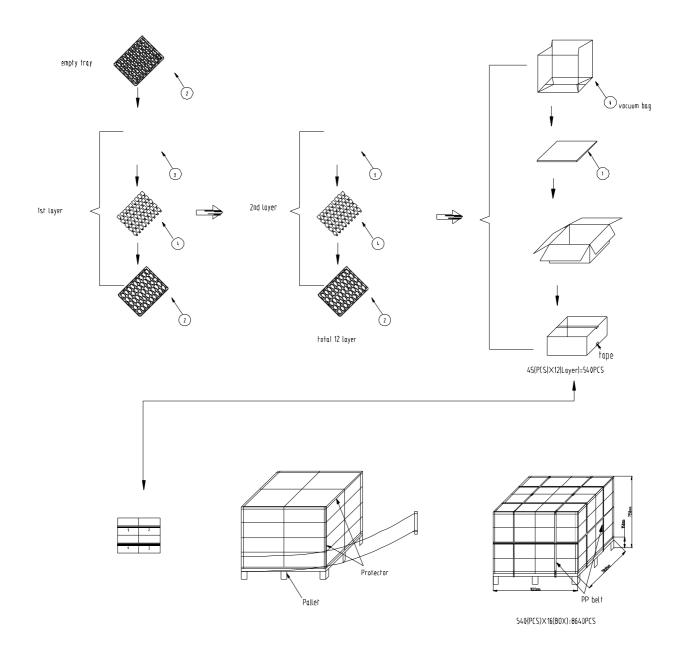

## 9. Precautions

- (1) Do not apply pressure to the EPD panel in order to prevent damaging it.
- (2) Do not connect or disconnect the interface connector while the EPD panel is in operation.
- (3) Do not touch IC bonding area. It may scratch TFT lead or damage IC function.
- (4) Please be mindful of moisture to avoid its penetration into the EPD panel, which may cause damage during operation.
- (5) If the EPD Panel / Module is not refreshed every 24 hours, a phenomena known as "Ghosting" or "Image Sticking" may occur. It is recommended to refreshed the ESL / EPD Tag every 24 hours in use case. It is recommended that customer ships or stores the ESL / EPD Tag with a completely white image to avoid this issue
- (6) High temperature, high humidity, sunlight or fluorescent light may degrade the EPD panel's performance. Please do not expose the unprotected EPD panel to high temperature, high humidity, sunlight, or fluorescent for long periods of time.

# **X-ON Electronics**

Largest Supplier of Electrical and Electronic Components

Click to view similar products for Electronic Paper Displays - ePaper category:

Click to view products by Waveshare manufacturer:

Other Similar products are found below :

 PIM534
 E2741JS0B2
 17779
 DEE 172072A-W
 13187
 13353
 14410
 14597
 19406
 19408
 14986
 13186
 18401
 15084
 16565
 18057
 EA

 EPA20-A
 DEE 600800A-W
 DFR0369
 10628
 12561
 12563
 12672
 12915
 12955
 12956
 3625
 4086
 4098
 4195
 4196
 4197
 4243
 4262

 4777
 4778
 4814
 000026
 000041
 DEE 400300A2-W
 DFR0835
 DFR0837
 DEE 800480A-W
 EA ELABEL20-A
 EA EPA43-A
 EA EPA60-A

 28084
 E2154CS0C1
 E2154JS0C1
 E2260CS021